# МИНИСТЕРСТВО СЕЛЬСКОГО ХОЗЯЙСТВА И ПРОДОВОЛЬСТВИЯ РЕСПУБЛИКИ БЕЛАРУСЬ

# УЧРЕЖДЕНИЕ ОБРАЗОВАНИЯ БЕЛОРУССКИЙ [ГОСУДАРСТВЕННЫЙ](http://www.bsatu.by) АГРАРНЫЙ ТЕХНИЧЕСКИЙ УНИВЕРСИТЕТ

Кафедра электроснабжения

# ПРОЕКТИРОВАНИЕ ВЛ 110 кВ ДЛЯ ЭЛЕКТРОСНАБЖЕНИЯ СЕЛЬСКОГО ХОЗЯЙСТВА

Методические указания

к курсовому проекту по курсу

"Электрические сети сельскохозяйственного назначения"

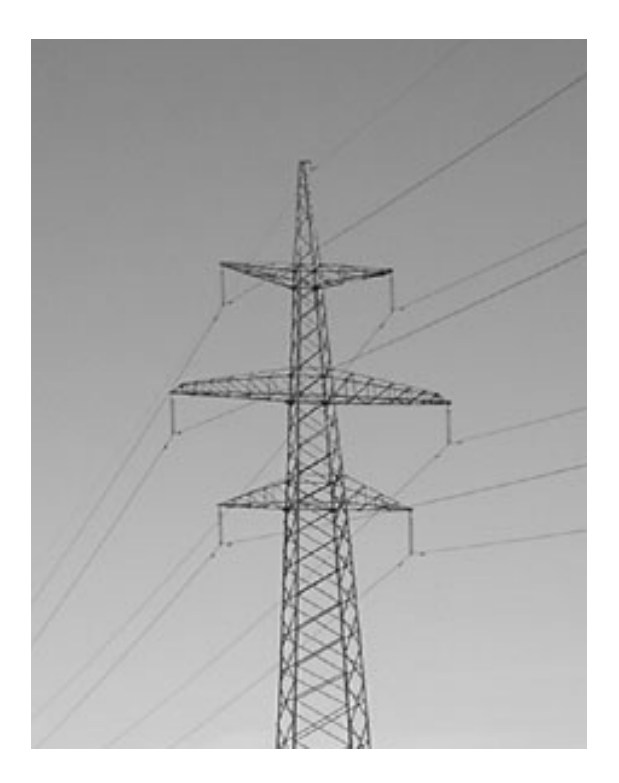

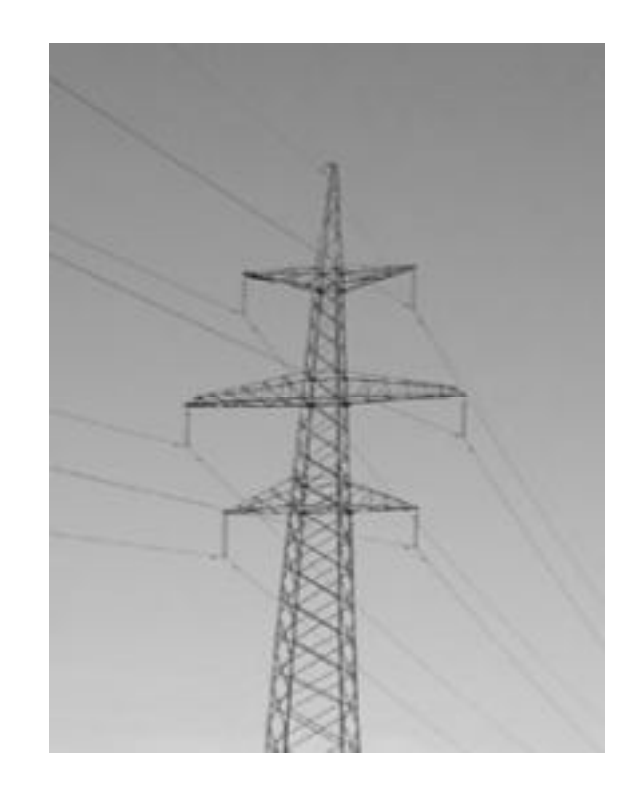

Минск -2008

УДК 621.311.1(07) ББК 31.279я7 Э 45

Рекомендовано методической комиссией агроэнергетического факультета [БГАТУ](http://www.bsatu.by).

Протокол № 2 от 22 октября 2008 года.

Составители к.т.н., доцент Счас тный Валерий Петрович.

ст. преподаватель Зеленькевич Александр Иосифович

Рецензент:

канд. техн. наук., доцент каф. "Энегетика" [БГАТУ](http://www.bsatu.by) В.А. Коротинский

Ответс твенный за выпуск: Н.Е. Шевчик

УДК 621.311.1(07) ББК 31.279я7

© [БГАТУ,](http://www.bsatu.by) 2008

#### **Введение**

Нас тоящие методические указания являются пособием для выполнения курсового проекта "Проектирование ВЛ-110 кВ для электроснабжения сельского хозяйства" студентами специальности 74.06.05 специализации "Электроснабжение сельского хозяйства" при изучении дисциплины "Электрические сети сельскохозяйственного назначения".

Курсовое проектирование имеет цель ознакомить студентов с основными приемами и методами проектирования элементов систем электроснабжения сельского хозяйства, привить навыки самостоятельной работы с технической литературой и нормативными документами, дать возможность проявить самостоятельность в выборе решений, связанных с оптимизацией параметров сети.

Курсовой проект включает в себя расчетно-пояснительную записку и графическую часть.

Расчетно-пояснительная записка выполняется на бумаге формата А4 объемом 35-40 страниц. Текст располагается на одной стороне лис та. Листы записки и задание на курсовое проектирование должны быть сброшюрованы и пронумерованы. Титульный лист записки оформляется в соответствии с существующими требованиями из СТП [БГАТУ](http://www.bsatu.by) 01.12-06. Графическая часть проекта состоит из двух листов формата А1.

#### **1. Содержание проекта**

Курсовой проект выполняется в соответствии с заданием. В задании указывается номер варианта, напряжение опорного узла, номер линии в аварийном состоянии, климатические условия, число часов использования максимальной нагрузки. Схема сети 110 кВ выбирается исходя из номера задания и данных, приведенных в таблицах 1 и 2. На рисунке 1 представлена

3

схема сети 110 кВ с опорным узлом А и очередностью расположения питающих подстанций 110/10 кВ.

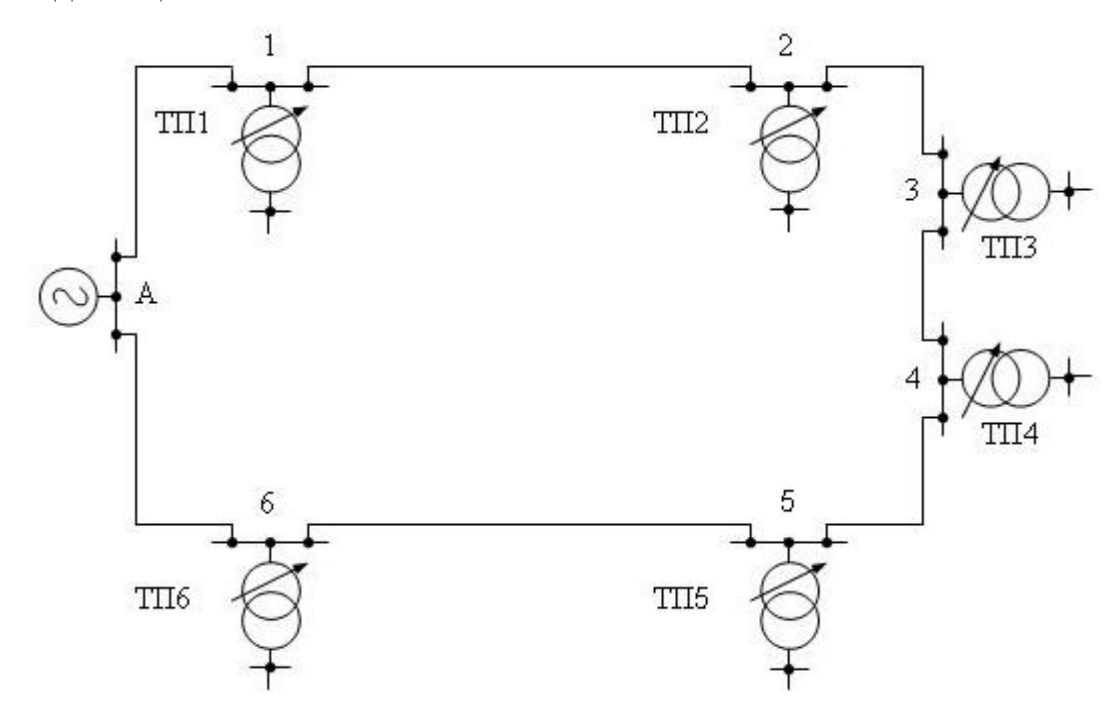

Рисунок 1 — Схема сети с опорным узлом А

Студент составляет свою схему ВЛ-110 кВ с учетом наличия в ведении указанных подстанций, дополняет схему линией, которая образует в нормальном режиме работы сети две узловые точки.

Таблица 1

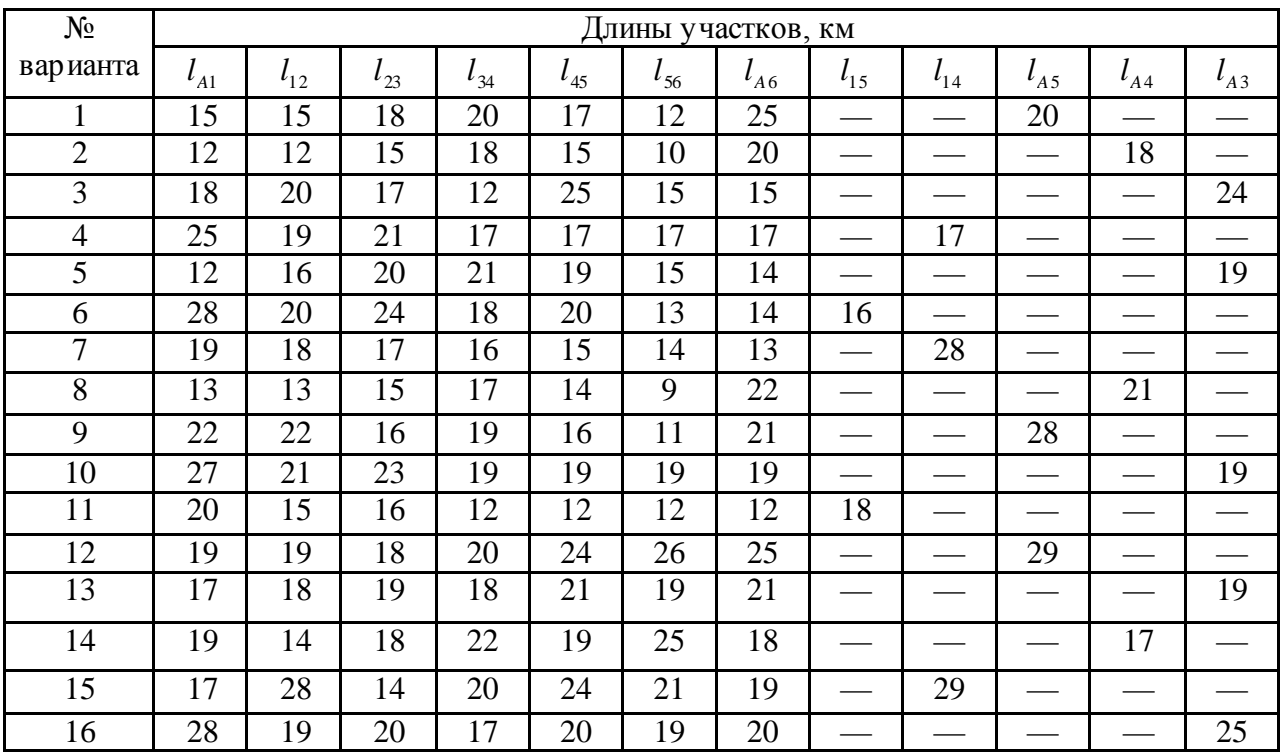

# Продолжение таблицы 1

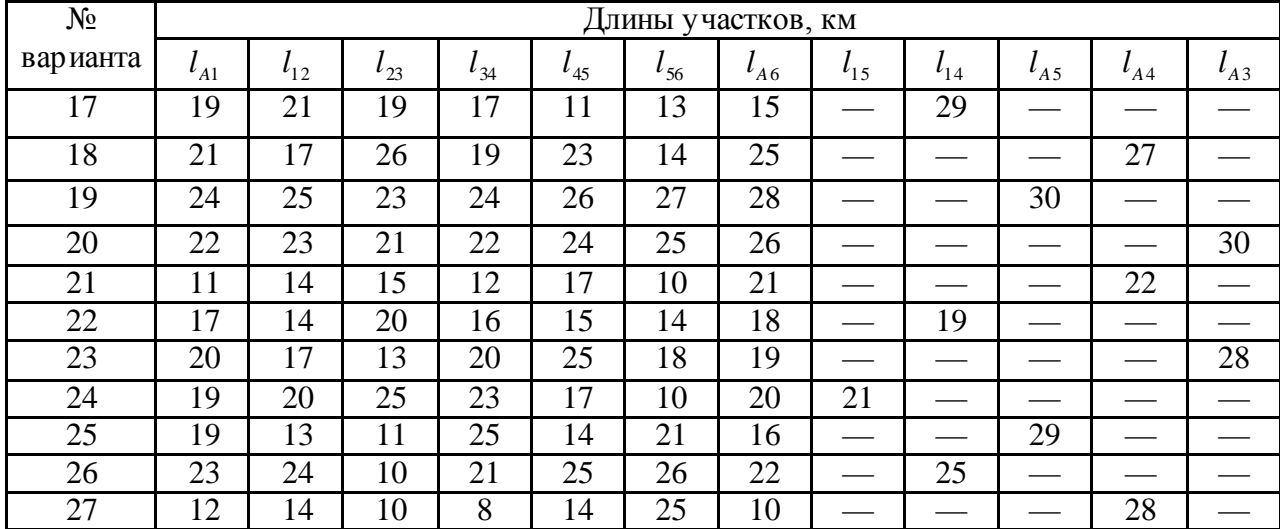

# Таблица 2

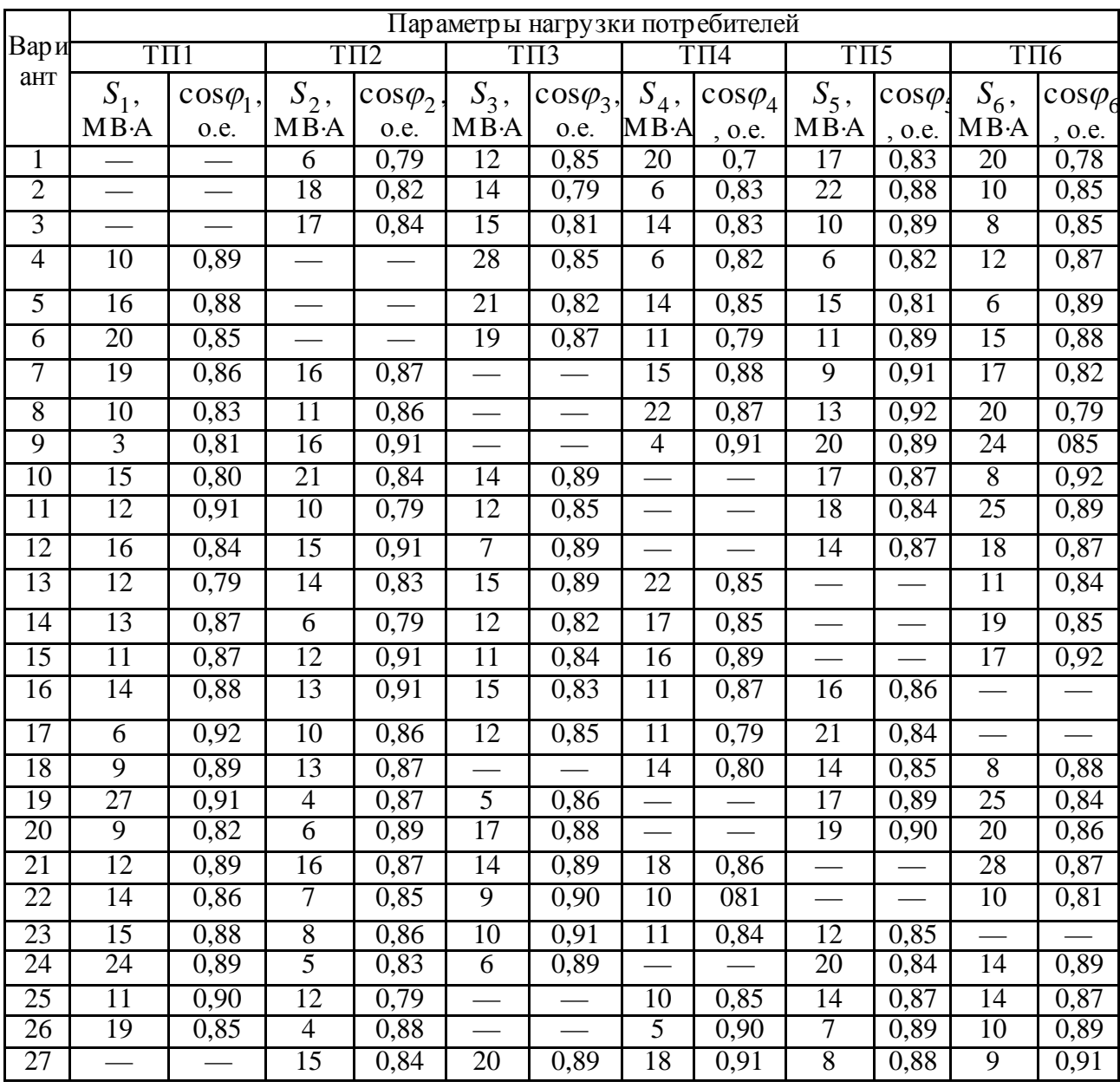

При выполнении проекта пояснительная записка должна содержать разработку следующих вопросов: введение; схема сети 110 кВ с нанесением исходных данных; выбор числа и мощнос ти трансформаторов ТП; приведение нагрузок к высшему напряжению; составление схемы замещения и определение потокораспределения мощностей по участкам сети без учета потерь мощности; выбор сечений проводов линий 110 кВ; определение токораспределения по участкам с учетом сопротивлений выбранных проводов, но без учета потерь мощности; определение напряжения в узлах сети с учетом потерь мощности, выбор надбавок (ответвлений) трансформаторов, расчет послеаварийного режима; анализ и заключение по результатам электрического расчета режимов работы сети; выбор материала и типа опор ВЛ 110 кВ; определение удельных нагрузок на провода; определение критических пролетов; систематический расчет проводов; расчет монтажных стрел провеса; список литературы.

## **2. Указания по выполнению проекта**

# **2.1. Электрический расчет режимов работы сети 2.1.1 Составление схемы сети 110 кВ**

За основу сети 110 кВ принимается рисунок 1. С учетом заданного варианта на схему наносятся пять трансформаторных подстанций (ТП). Отсутствие данных по шестой подстанции не обозначает разрыв подходящих к ней линий. В точке предполагаемой установки ТП линии соединяются и их длины суммируются. На план наносится недос тающая линия, которая соединяет две точки сети и образует два узла.

На схему наносятся длины линий (км), напряжение опорного узла А (кВ), мощности потребителей (МВ А), которые даны на шинах низшего напряжения ТП. При этом мощнос ти потребителей необходимо представить в комплексной форме записи.

6

# *Пример.*

Исходные данные к проектированию

Напряжение на шинах опорного узла А: 122 *кВ*.

Номер линии в аварийном состоянии:  $l_{5-6}$ .

Климатические условия: район по ветру V; район по гололеду III;

температура: высшая:  $+25^{\circ}C$ ; средняя:  $+16^{\circ}C$ ; низшая:  $-14^{\circ}C$ .

Время использования максимума нагрузки: *Т*<sub>max</sub> = 2900 *ч*.

Длины участков:

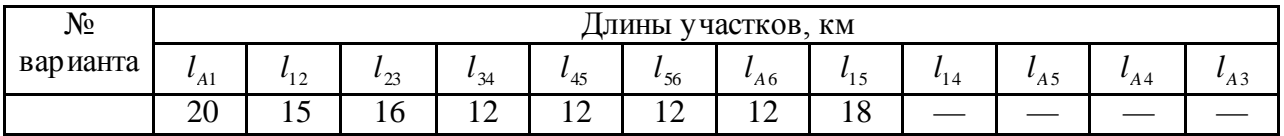

Мощность потребителей:

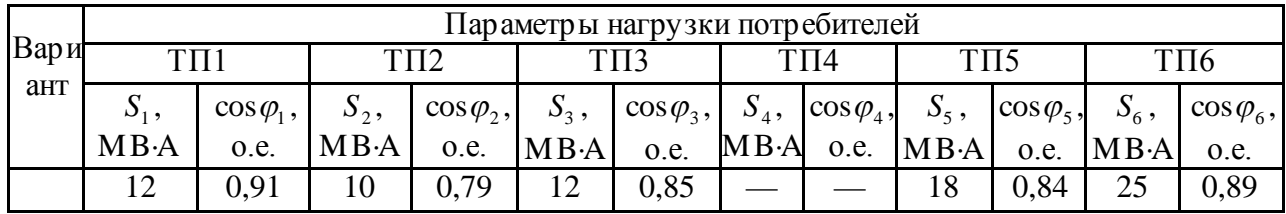

### Составляем расчетную схему сети:

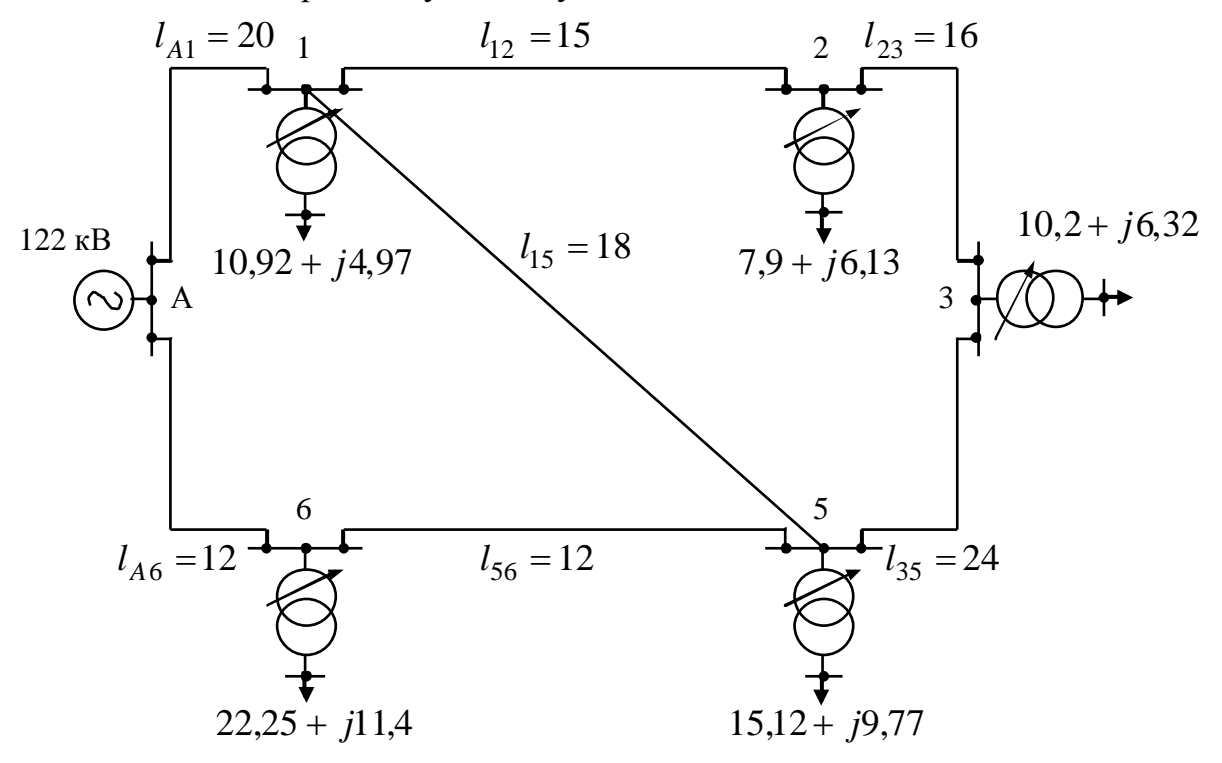

Рисунок 2 — Схема сети с опорным узлом А.

### 2.1.2 Выбор числа и мощности трансформаторов ТП

Выбор мощности и числа трансформаторов ТП в данном проекте производится без детальной проработки, т.е. без технико-экономических сравнительных расчетов.

Мощность трансформаторов в нормальных условиях эксплуатации должна обеспечивать бесперебойное питание электрической энергией всех потребителей, подключенных к данной подстанции. Количество трансформаторов на ТП выбирается студентом из соображения надежности электроснабжения. Так, если студенту указывается, что от условной ТП питаются ответвленные потребители I и II категории, нетерпящие перерывов в электроснабжении, то может быть выбрано два трансформатора с номинальной мощностью 60...70% максимальной нагрузки подстанции. Если принимается условие, что от ТП питаются потребители III категории и II категории, терпящие перерывы в электроснабжении, то — один трансформатор.

Трансформаторы выбираются по каталожным данным [1, 2, 3] с учетом заданной мощности потребителей и уровня номинального напряжения. Сведения заносятся в таблицу 3.

Таблица 3

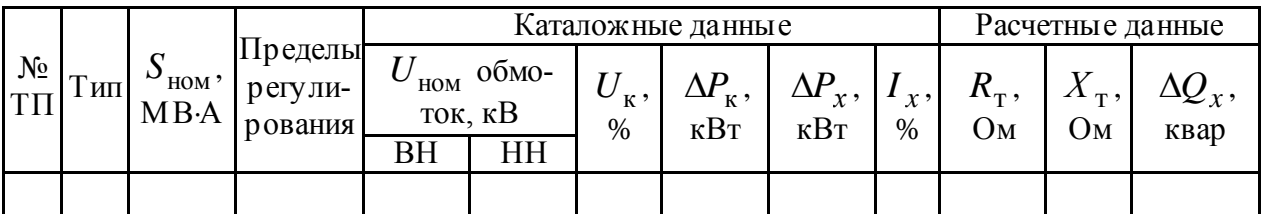

### Пример.

Трансформаторы выбираем по каталожным данным [1, 2, 3] с учетом заданной мощности потребителей, уровня номинального напряжения и категорийности объектов.

Предполагаем, что узловые трансформаторные подстанции №1 и №5 питают потребителей 1 категории, а остальные — 2 категории.

На трансформаторные подс танции, питающие потребителей 1 категории необходимо установить по 2 трансформатора одинаковой мощности. Мощность каждого должна составлять 60-70% от мощности всей подстанции. На трансформаторные подс танции, питающие потребителей 2 и 3 категории установим по 1 трансформатору. Его мощность выбираем из приложения по таблице П.1 с учетом длительно допустимой 30% перегрузки. Сведения заносим в таблицу 4.

Таблица 4

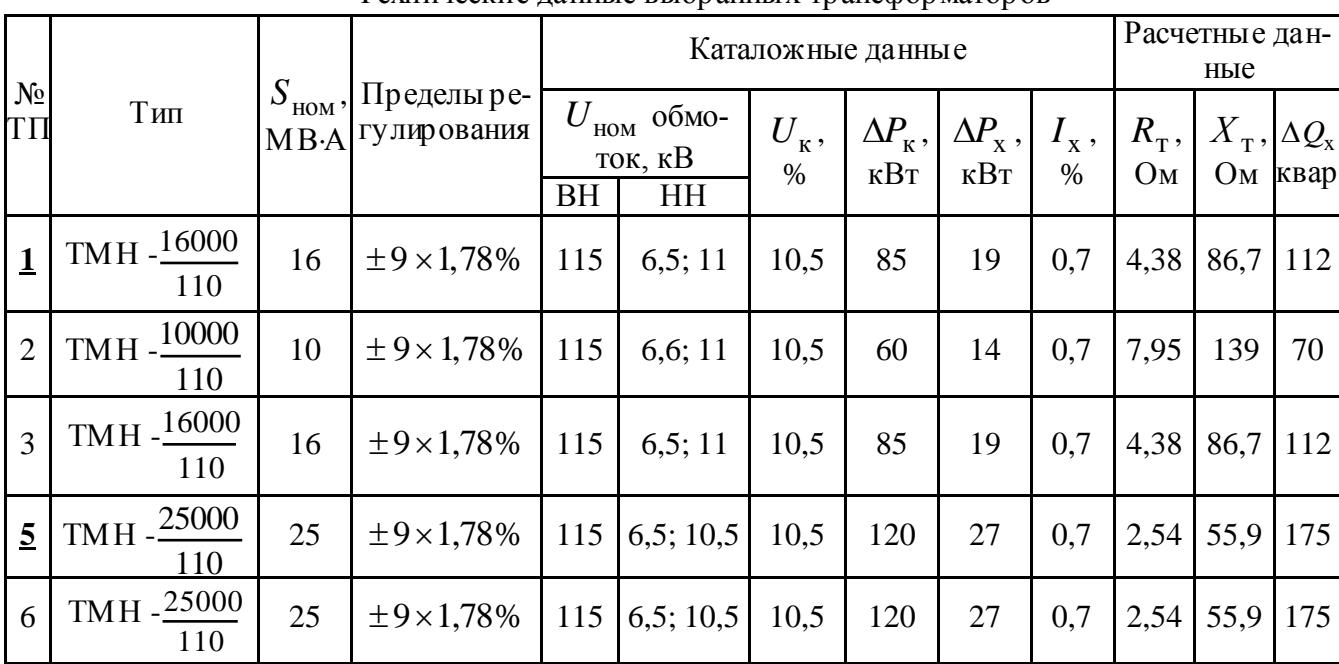

# Технические данные выбранных трансформаторов

#### **2.1.3 Приведение нагрузок к высшему напряжению**

Нагрузка электрической сети задана на шинах низшего напряжения ТП. Вмес те с тем, нагрузка высшего напряжения больше заданной нагрузки на величину потерь мощности в трансформаторах. Кроме того, необходимо учитывать тот факт, что линия обладает зарядной мощностью, которой уменьшает общую реактивную нагрузку сети.

Для дальнейших расчетов необходимо привести заданные нагрузки к высшему напряжению, используя формулу

$$
P_{\text{b}} = (P_{\text{Harp}} + \Delta P_{\text{x}} + \frac{P_{\text{Harp}}^2 + Q_{\text{Harp}}^2}{U_{\text{H}}^2} R_{\text{t}}) +
$$
  
+  $j (Q_{\text{Harp}} + \Delta Q_{\text{x}} + \frac{P_{\text{Harp}}^2 + Q_{\text{Harp}}^2}{U_{\text{H}}^2} X_{\text{t}} - \sum Q_{\text{c}}),$  (1)

где  $P_{\text{Harp}}$ ,  $Q_{\text{Harp}}$  – соответственно, активная и реактивная мощности нагрузки на стороне низшего напряжения подстанции, МВт, Мвар;

 *U*<sup>н</sup> номинальное напряжение обмотки высшего напряжения трансформатора, кВ;

 $R_{\scriptscriptstyle\rm T}$ ,  $\,X_{\scriptscriptstyle\rm T}$  – активное и реактивное сопротивления трансформатора, Ом;

 $\Delta P_{\rm x}$ ,  $\Delta Q_{\rm x}$  – активная и реактивная составляющие потерь холостого хода трансформатора, МВт, Мвар;

 $\Sigma Q_c$  – суммарная зарядная мощность линий, приложенная в точке подключения подстанции к сети, Мвар.

Зарядную мощность линии определяем по формуле

$$
Q_{\rm c} = U^2 b_{\rm o} l \,. \tag{2}
$$

где *U*<sup>н</sup> номинальное напряжение линии, кВ;

*b*<sup>o</sup> удельная емкостная проводимость линии (таблица П.2), См/км;

*l* длина линии, км.

Значение  $b_{\rm o}$  можно взять в справочниках или определить:

$$
b_{o} = \frac{7,58}{\lg(D_{cp}/r)} 10^{-6}.
$$
 (CM/KM), (3)

где  $D_{cp}$  — среднегеометрическое расстояние между проводами, мм;

*r* — радиус провода, мм.

Так как, зарядная мощность распространяется по всей длине линии, то принято схематично распределять ее в начале и в конце линии. Поэтому, полученное *Q<sup>з</sup>* в точке подключения нагрузки, т.е. на шинах высшего напряжения ТП, необходимо разделить на два.

# *Пример.*

Предположим, что сечение всех проводов равно минимально допустимому по механической прочности для сети 110 кВ — 70 мм<sup>2</sup>, тогда удельная реактивная проводимость линии  $b_0 = 2{,}55 \times 10^{-6}$  $b_0 = 2{,}55 \times 10^{-6}$  См/км (таблица П.2). Определим зарядные мощности всех участков:

$$
Q_{31} = \frac{115^2 \times 2,55 \times 10^{-6} (20 + 15 + 18)}{2} = 0,89 \text{ Mвар};
$$
  
\n
$$
Q_{32} = \frac{115^2 \times 2,55 \times 10^{-6} (15 + 16)}{2} = 0,52 \text{ Mrap};
$$
  
\n
$$
Q_{33} = \frac{115^2 \times 2,55 \times 10^{-6} (16 + 24)}{2} = 0,67 \text{ Mrap};
$$
  
\n
$$
Q_{35} = \frac{115^2 \times 2,55 \times 10^{-6} (24 + 12 + 18)}{2} = 0,91 \text{ Msap};
$$
  
\n
$$
Q_{36} = \frac{115^2 \times 2,55 \times 10^{-6} (12 + 12)}{2} = 0,40 \text{ Mrap}.
$$

Приведем нагрузки ТП к высшему напряжению.

$$
P_1 + jQ_1 = \left(10,92 + 19 \times 10^{-3} + \frac{10,92^2 + 4,97^2}{115^2} 4,38\right) +
$$
  
+  $j\left(4,97 + 112 \times 10^{-3} + \frac{10,92^2 + 4,97^2}{115^2} 86,7 - 0,89\right) = 11,02 + j5,67$  MB A;  

$$
P_2 + jQ_2 = \left(7,9 + 14 \times 10^{-3} + \frac{7,9^2 + 6,13^3}{115^2} 7,95\right) +
$$
  
+  $j\left(6,13 + 70 \times 10^{-3} + \frac{7,9^2 + 6,13^2}{115^2} 139 - 0,52\right) = 7,97 + j6,73$  MB A;  

$$
P_3 + jQ_3 = \left(10,2 + 19 \times 10^{-3} + \frac{10,2^2 + 6,32^2}{115^2} 4,38\right) +
$$
  
+  $j\left(6,32 + 112 \times 10^{-3} + \frac{10,2^2 + 6,32^2}{115^2} 86,7 - 0,68\right) = 10,3 + j7,23$  MB A;  

$$
P_5 + jQ_5 = \left(15,12 + 27 \times 10^{-3} + \frac{15,12^2 + 9,77^2}{115^2} 2,54\right) +
$$
  
+  $j\left(9,77 + 175 \times 10^{-3} + \frac{15,12^2 + 9,77^2}{115^2} 55,9 - 0,91\right) = 15,21 + j11,1$  MB A;

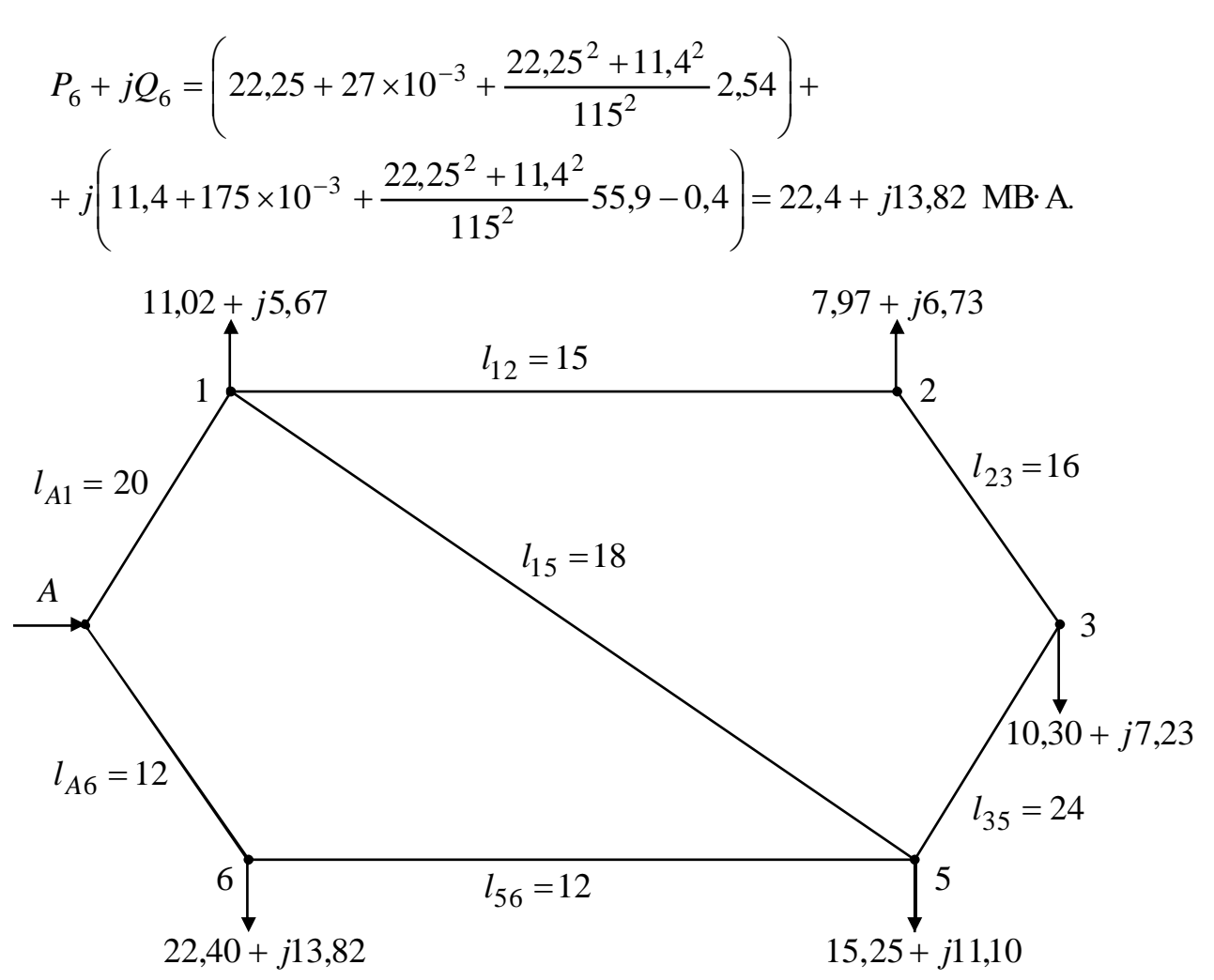

Рисунок 3 — Расчетная схема сети с нагрузками приведенными к высшему напряжению

## 2.1.4 Составление схемы замещения и определение распределения мощностей по участкам сети без учета потерь мощности

Составленная схема сети 110 кВ с учетом требований, приведенных в пункте 2.1, должна быть представлена в виде схемы замещения.

Схема замещения — это замена каждого элемента сети (источник питания, линии электропередачи, трансформаторы и т.д.) соответствующим сопротивлением.

На схему замещения сети 110 кВ наносятся активные и реактивные сопротивления линий 110 кВ, стрелками указываются точки линии притока или оттока мощности. На схеме замещения должны быть представлены длины линий, также нанесены (произвольно выбранные для определения токораспределения) направления потоков мощности по участкам сети (рису- $H$ ОК 4).

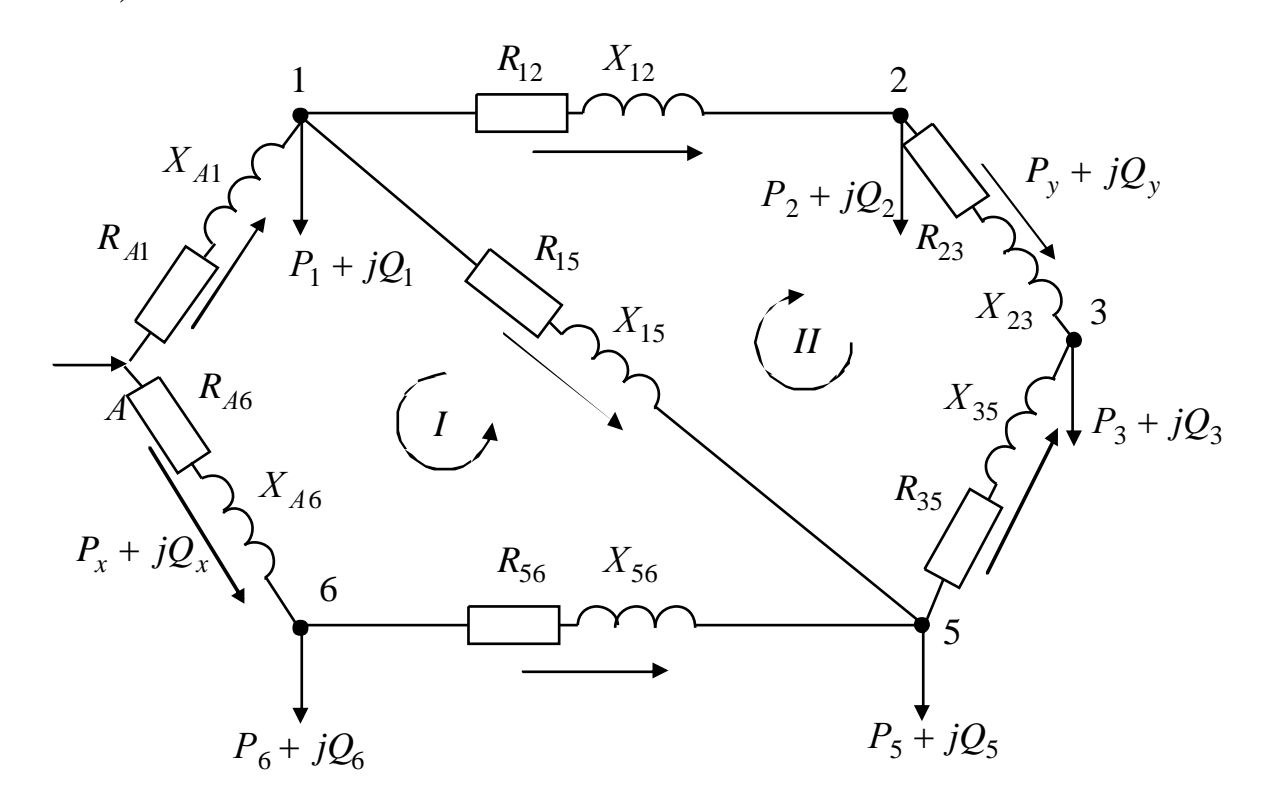

Рисунок 4 — Схема замещения сети 110 кВ с указанием направления потоков мощностей

Схема замещения, указанная на рисунке 4, представляет собой сложнозамкнутую сеть, так как в ней имеются узловые точки. Под узловыми точками понимаются точки сети, в которых соединяются не менее трех ветвей. Расчет режимов таких сетей значительно сложнее, чем разомкнутых или сетей с двусторонним питанием. Он может быть произведен методом контурных токов (мощностей), методом узловых напряжений, методом преобразования сети и др. Метод узловых напряжений хорошо применять при использовании ЭВМ. Метод преобразования сети, наоборот, имеет свои трудности при использовании ЭВМ. В курсовом проекте рекомендуется выполнить расчет потокораспределения мощностей методом контурных токов (мощностей) [1, 3].

Расчет методом контурных токов (мощностей) ведется в два этапа: сначала определяется потокораспределение мощностей по участкам без учета потерь мощности сети, а затем рассчитывается напряжение узлов, потери мощности и потокораспределения с учетом потерь мощности.

Порядок выполнения расчетов без учета потерь мошности:

1. Определяем число независимых контуров, которое равно числу линий до узловых точек минус число узлов. Независимым контуром называется такой контур, в котором хотя бы одна из ветвей не входит в другие контуры. В нашем случае число линий будет равно трем А-1-5-6; 1-5; 1-2-3-5, а число узлов — одному (точка 5). Питающий пункт условно за узел не принимается. Тогда, число контуров равно двум.

2. Задаемся неизвестными мощностями согласно числу контуров. В нашем случае два контура, поэтому зададимся  $P_x + jQ_x$  и  $P_y + jQ_y$ .

3. Все мощности на каждом участке выражаем через заданные, по первому закону Кирхгофа. Для этого произвольно выбираем направление потоков мощности по участкам сети. Если намеченное направление окажется ошибочным, то значения мощностей получатся с отрицательным знаком. Потоки мощности каждого из участков выразим через принятые неизвестные величины  $P_x + jQ_x$  и  $P_y + jQ_y$ .

4. Для определения неизвестных мощностей составляем два уравнения для каждого контура:

$$
\begin{cases} \sum Pl = 0\\ \sum Ql = 0 \end{cases} \tag{4}
$$

Решив уравнения, подставляем полученные значения в формулы, выражающие мощности участков линий.

Зная мощности участков линий, определяем ток, протекающий по ним, а полученные данные сводим в таблицу 5.

Таблица 5

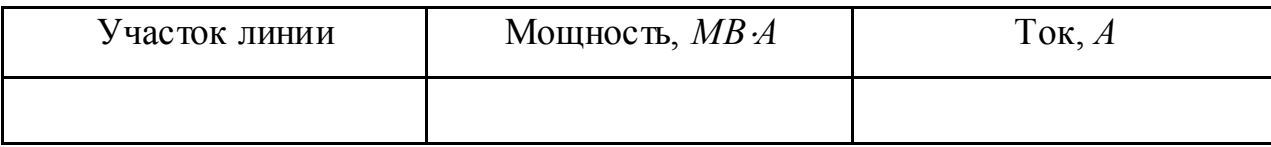

## *Пример.*

На участке А-6 будет мощность  $P_x + jQ_x$ , а на участке 5-6 она составит  $(P_x + jQ_x) - (P_6 + jQ_6)$  и т.д. Все выраженные потоки мощностей по участкам сводятся в таблицу 6 по следующей форме:

Таблица 6

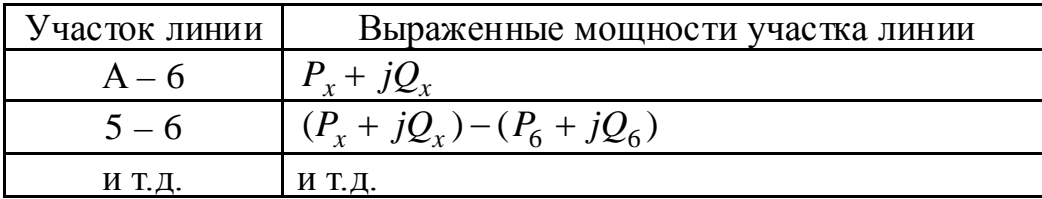

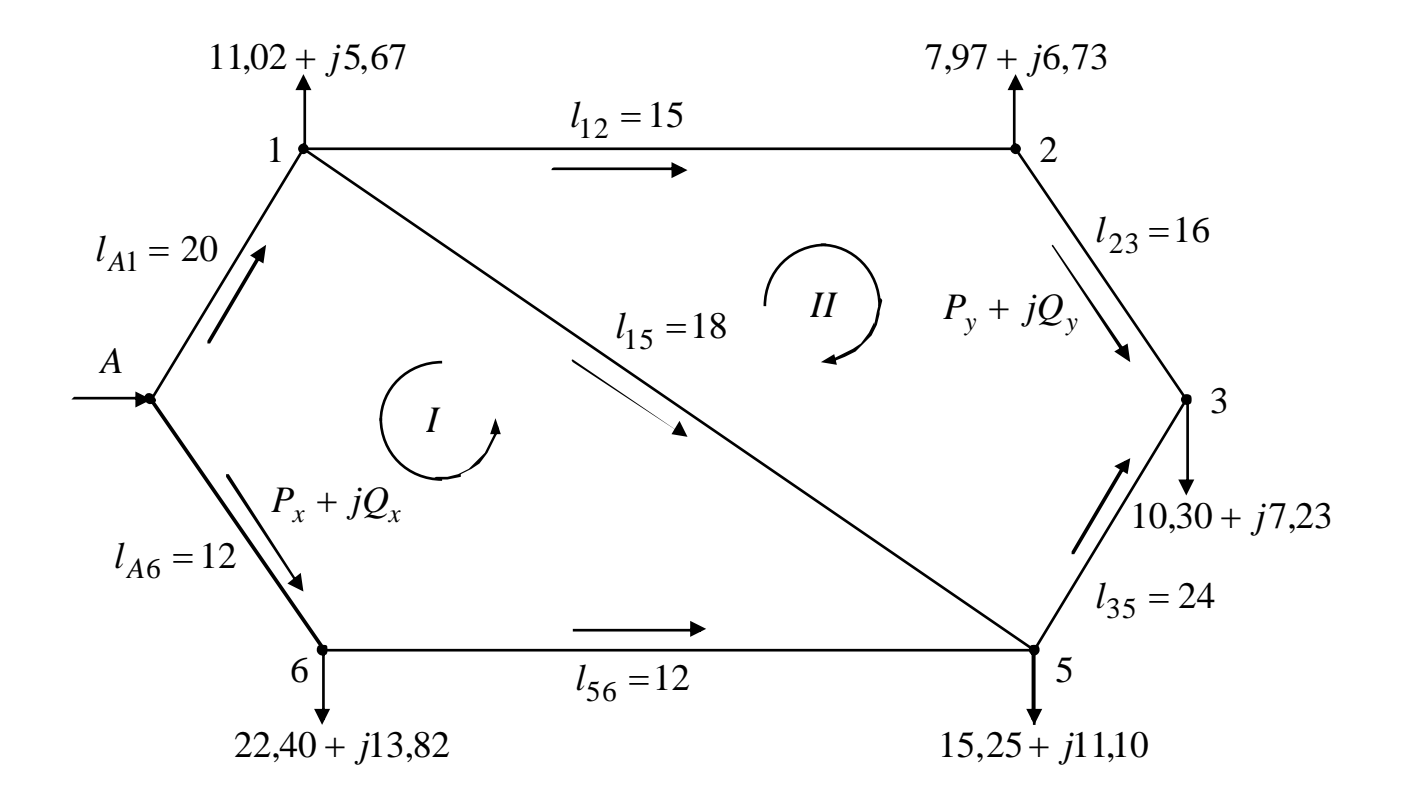

Рисунок 5 — Расчетная схема замещения сети 110 кВ с нанесением направления потоков мощностей

Выражаем потоки мощностей на каждом участке через принятые неизвестные мощности. Выраженные мощности участков сводим в таблицу 7.

#### Таблица 7

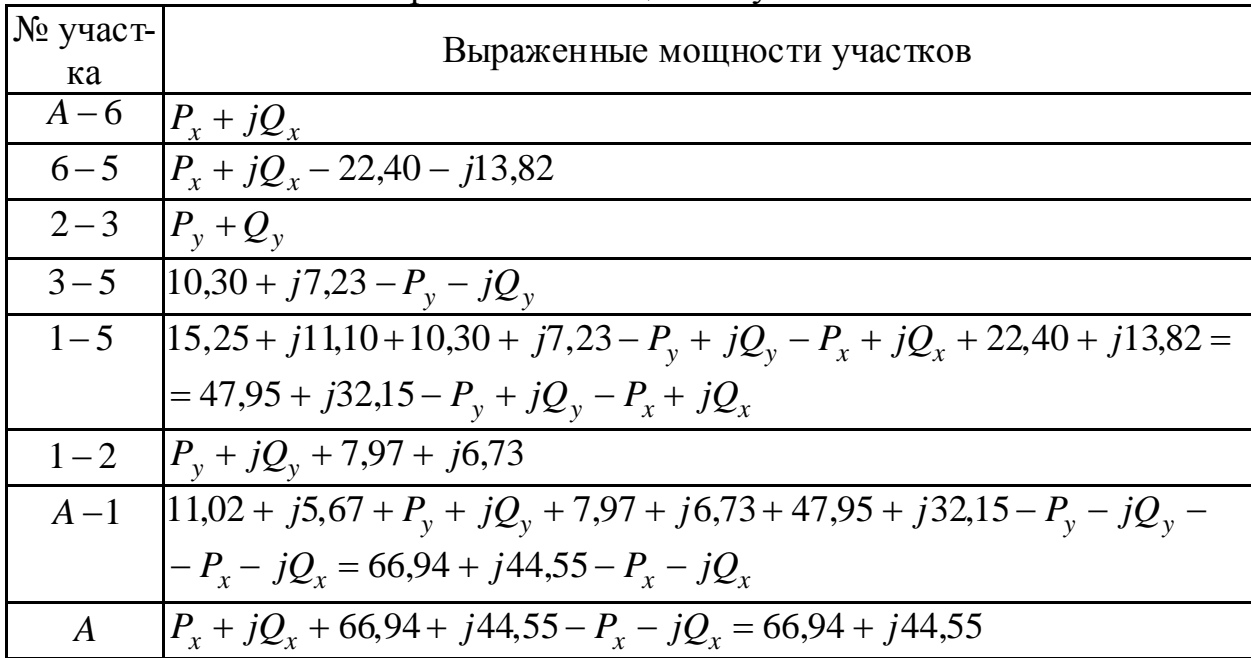

Выраженные мошности участков

Выполним проверку правильности вычисления: сумма всех мощностей должна быть равна мощности источника (точка А):

 $66,94 + j44,55 = 66,94 + j44,55$ .

Для нахождения неизвестных потоков мощностей в ветвях составим систему:

$$
\begin{cases} \sum Pl = 0\\ \sum Ql = 0 \end{cases}
$$

Для I контура:  $\pi$ o  $P$ :  $(A-6)Y_{A6}$  +  $(6-5)Y_{65}$  -  $(1-5)Y_{15}$  -  $(A-1)Y_{A1}$  =  $12P_x$  +  $12P_x$  - 22,40 × 12 - $-47,95 \times 18 + 18P_v + 18P_x - 66,94 \times 20 + 20P_x = 62P_x + 18P_v - 2470,7 = 0;$  $\pi$ <sup>0</sup>  $\theta$  :  $(A-6)A_{66} + (6-5)A_{65} - (1-5)A_{15} - (A-1)A_{11} = 12Q_{x}12Q_{x} - 13,82 \times 12 -32,15 \times 18 + 18Q_y + 18Q_x - 44,55 \times 20 + 20Q_x = 62Q_x + 18Q_y - 1635,54 = 0$ Для *II* контура: -  $\pi$ o P:  $\frac{16}{12} + \frac{1}{28} + \frac{1}{23} + \frac{1}{23} - \frac{3}{5} + \frac{1}{25} - \frac{1}{27} + \frac{1}{27} + \frac{1}{27} + \frac{1}{27} + \frac{1}{27} + \frac{1}{27} + \frac{1}{27} + \frac{1}{27} + \frac{1}{27} + \frac{1}{27} + \frac{1}{27} + \frac{1}{27} + \frac{1}{27} + \frac{1}{27} + \frac{1}{27} + \frac{1}{27} + \frac{1}{27} + \frac{1}{27} + \frac{1$  $-10,30 \times 24 + 24P_y - 47,95 \times 18 + 18P_y + 18P_x = 73P_y + 18P_x - 990,75 = 0;$ -  $\pi$  O :  $(1-2)Y_{12} + (2-3)Y_{23} - (3-5)Y_{35} - (1-5)Y_{15} = 15Q_y + 6,73 \times 15 + 16Q_y$  $-7,23 \times 24 + 24Q_y - 32,15 \times 18 + 18Q_y + 18Q_x = 73Q_y + 18Q_x - 651,27 = 0$ .

Получаем две системы уравнений:

$$
\begin{cases} 62P_x + 18P_y = 2470,70 \\ 62Q_x + 18Q_y = 1635,54 \end{cases} \text{ H } \begin{cases} 73P_y + 18P_x = 990,75 \\ 73Q_y + 18Q_x = 651,27 \end{cases}
$$

Перегруппируем системы уравнений для дальнейшего их решения:

$$
\begin{cases} 62P_x + 18P_y = 2470,70 \\ 18P_x + 73P_y = 990,75 \end{cases}
$$
   
 
$$
H \begin{cases} 62Q_x + 18Q_y = 1635,54 \\ 18Q_x + 73Q_y = 651,27 \end{cases}
$$

Решая данные системы уравнений находим соответственно:

 $P_x = 38,68$ ;  $Q_x = 25,6$ ;  $P_y = 4,03$ ;  $Q_y = 2,6$ .

Подставляем в таблицу 7 вместо  $P_x$ ,  $Q_x$ ,  $P_y$ ,  $Q_y$  их значения, результаты заносим в таблицу 8.

Таблица 8

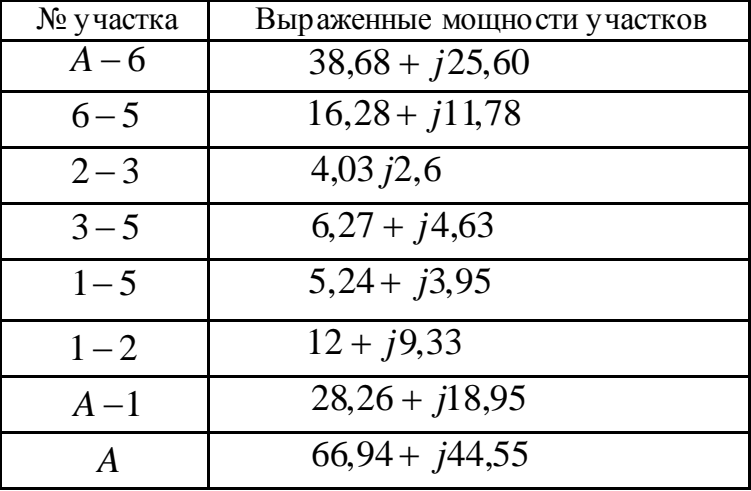

Численные значения выражений мощностей участков

#### 2.1.5 Выбор сечений проводов участков линий 110 кВ

Выбор сечения проводов линий 110 кВ проводится с учетом ряда факторов, например, технико-экономическое сравнение различных вариантов капиталовложений, т.е. сечения проводов должны соответствовать оптимальному соотношению между капитальными затратами на сооружение линий, которые растут с увеличением сечения провода, и расходами, связанными с потерями энергии, уменьшающимися при увеличении сечений проводов. Немаловажным показателем является механическая прочность проводов воздушных линий, а также условия образования короны. Однако для упрощенных решений этой задачи, согласно ПУЭ, можно выбрать сечения приводов, используя расчеты методом экономической плотности тока [5].

$$
F_{\mathfrak{g}} = \frac{I}{j_{\mathfrak{g}}}.
$$

где I — расчетное значение тока в режиме наибольших нагрузок, проходящих по линии, А;

 $j_{9}$ — экономическая плотность тока для заданных условий работы линии, А/мм<sup>2</sup>, таблица П.3 или [1, 4, 5].

Расчетные сечения, номинальные значения сечений (с учетом минимальных допустимых значений по механической прочности) и другие технические данные проводов по участкам сводится в таблицу 9.

Таблица 9

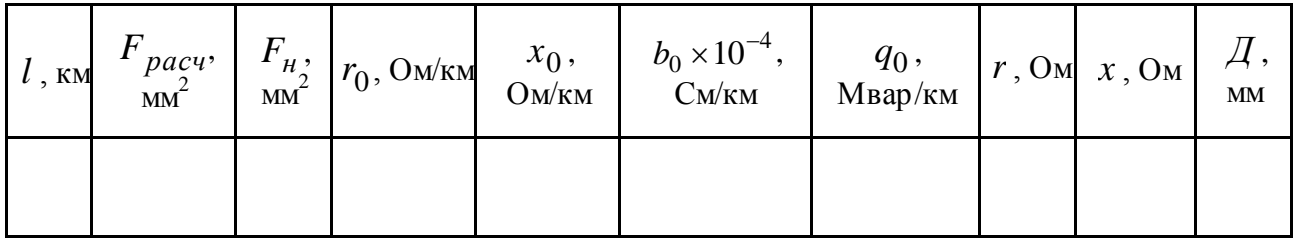

### Пример.

Зная мощности участков линий, определяем полную мощность и ток, протекающий по ним, а полученные данные сводим в таблицу 10.

Расчет производим по следующим формулам:

$$
S = \sqrt{P^2 + Q^2} \; ; \; I = \frac{S}{\sqrt{3}U_n} 10^3,
$$

где  $U_{\mu} = 115$  кВ.

Таблина 10

| T AU JUINDIU AANNOIU |                  |                    |                |  |  |  |  |  |  |
|----------------------|------------------|--------------------|----------------|--|--|--|--|--|--|
|                      | Выраженная       | Полная мощность    | Ток на участке |  |  |  |  |  |  |
| № участка            | мощность         | $S$ , MB $\cdot$ A | I, A           |  |  |  |  |  |  |
| $A-6$                | $38,68 + j25,60$ | 46,38              | 232,85         |  |  |  |  |  |  |
| $6 - 5$              | $16,28 + j11,78$ | 20,09              | 100,86         |  |  |  |  |  |  |
| $2 - 3$              | $4,03 + j2,6$    | 4,80               | 21,10          |  |  |  |  |  |  |
| $3 - 5$              | $6,27 + j4,63$   | 7,79               | 39,10          |  |  |  |  |  |  |
| $1 - 5$              | $5,24 + j3,95$   | 6,56               | 32,90          |  |  |  |  |  |  |
| $1 - 2$              | $12 + j9,33$     | 15,20              | 76,31          |  |  |  |  |  |  |
| $A-1$                | $28,26 + j18,95$ | 34,03              | 170,85         |  |  |  |  |  |  |

**Распетные панные** 

Таблица 11

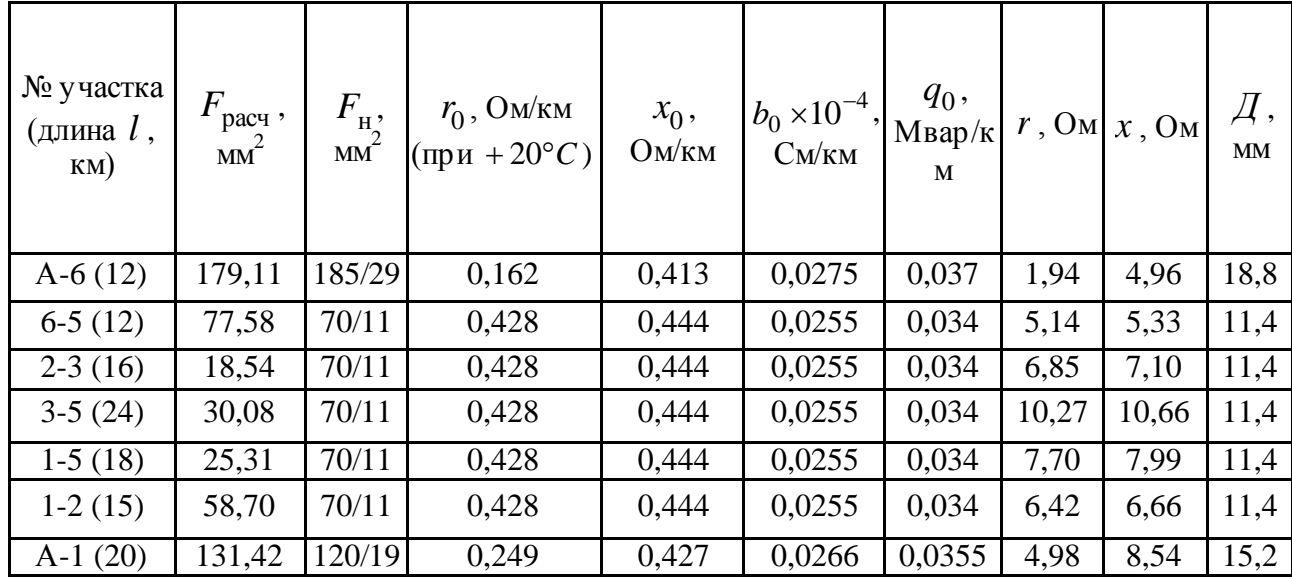

### Технические данные проводов участков линии

## **2.1.6 Определение потокораспределения по участкам с учетом сопротивлений выбранных проводов без учета потерь мощности**

Для выполнения данного пункта задания необходимо по аналогии рассмотреть два контура и решить уравнения:

$$
\begin{cases} \sum (PR + QX) = 0 \\ \sum (PX - QR) = 0 \end{cases}
$$
 (6)

В ходе решения системы из 4-х уравнений, студенты должны использовать ЭВМ. В результате решения системы уравнений получим потоки мощности участков линий, по которым определяем ток и экономическое сечение провода на участках. Полученные данные сводим в таблицу 12.

Таблица 12

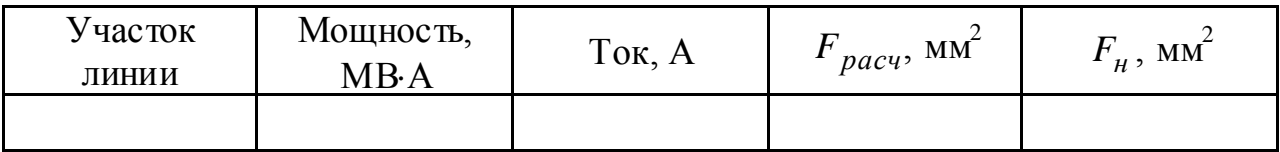

### *Пример.*

Для решения представим нашу схему сети 110 кВ в виде схемы замещения представленной на рисунке 4, выраженные мощности на участках представлены в таблице 10.

Составляем уравнения для первого контура:

$$
[P_{A6}r_{A6} + P_{65}r_{65} - P_{15}r_{15} - P_{A1}r_{A1}] + [Q_{A6}x_{A6} + Q_{65}x_{65} - Q_{15}x_{15} - Q_{A1}x_{A1}] =
$$
  
\n=  $[P_x \times 1.94 + (P_x - 22.4) \times 5.14 - (47.95 - P_y - P_x) \times 7.7 - (66.94 - P_x) \times 4.98] +$   
\n+  $[Q_x \times 4.96 + (Q_x - 13.82) \times 5.33 - (32.15 - Q_y - Q_x) \times 7.99 - (44.55 - Q_x) \times 8.54] = 0;$   
\n $[P_{A6}x_{A6} + P_{65}x_{65} - P_{15}x_{15} - P_{A1}x_{A1}] + [Q_{A6}r_{A6} + Q_{65}r_{65} - Q_{15}r_{15} - Q_{A1}r_{A1}] =$   
\n=  $[P_x \times 4.96 + (P_x - 22.4) \times 5.33 - (47.95 - P_y - P_x) \times 7.99 - (66.94 - P_x) \times 8.54] -$   
\n $- [Q_x \times 1.94 + (Q_x - 13.82) \times 5.14 - (32.15 - Q_y - Q_x) \times 7.7 - (44.55 - Q_x) \times 9.8] = 0$   
\nCocrавлавм уравнения для в торого контура:  
\n $[P_{12}r_{12} + P_{23}r_{23} - P_{35}r_{35} - P_{15}r_{15}] + [Q_{12}r_{12} + Q_{23}r_{23} - Q_{35}x_{35} - Q_{15}r_{15}] =$   
\n $[P_y + 7.97) \times 6.42 + P_y \times 6.85 - (10.3 - P_y) \times 10.27 - (47.95 - P_y - P_x) \times 7.7] +$   
\n+  $[Q_y + 6.73) \times 6.66 + (Q_y) \times 7.1 - (7.23 - Q_y) \times 10.66 - (32.15$ 

$$
[P_{12}x_{12} + P_{23}x_{23} - P_{35}x_{35} - P_{15}x_{15}] + [Q_{12}r_{12} + Q_{23}r_{23} - Q_{35}r_{35} - Q_{15}r_{15}] =
$$
  
= 
$$
[(P_y + 7,97) \times 6,66 + P_y 7,1 - (10,3 - P_y) \times 10,66 - (47,95 - P_y - P_x) \times 7,99] -
$$

$$
-[Q_y + 6,73 \times 6,42 + (Q_y) \times 6,85 - (7,23 - Q_y) \times 10,27 - (32,15 - Q_y - Q_x) \times 7,7] = 0.
$$

$$
\begin{cases}\n19,76P_x + 7,7P_y - 26,82Q_x - 7,99Q_y - 106,72 = 0 \\
26,82P_x + 7,99P_y + 29,76Q_x + 7,7Q_y - 1614,63 = 0 \\
7,7P_x + 31,24P_y - 7,99Q_x - 32,41Q_y - 134,7 = 0 \\
7,99P_x + 32,41P_y + 7,7Q_x + 31,24Q_y - 718,44 = 0\n\end{cases}
$$

Решив полученную систему находим:

 $P_x = 39,55$ ;  $Q_x = 25,47$ ;  $P_y = 3,82$ ;  $Q_y = 2,64$ .

Подс тавляя полученные значения в выраженные мощности участков, производим перерасчет сечений проводов, с учетом сопротивлений выбранных ранее проводов. Результаты расчетов заносим в таблицу 13.

### Таблица 13

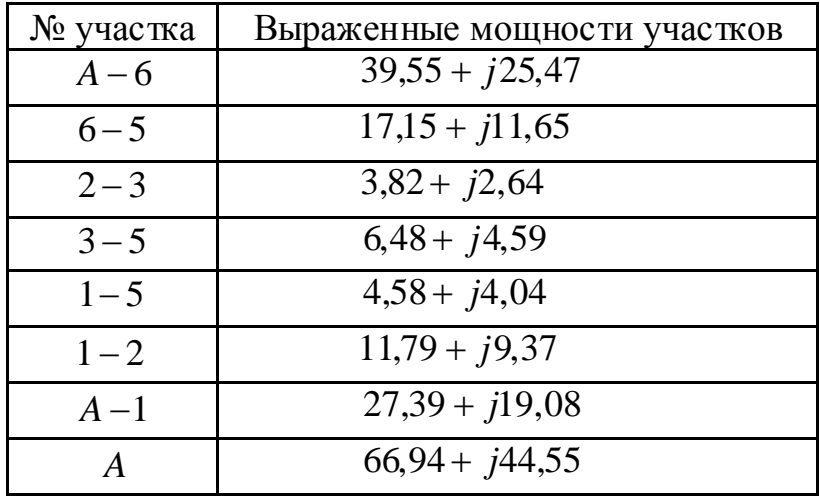

Численные значения выражений мощностей участков

Зная мощности участков линий, определяем полную мощнос ть и ток, протекающий по ним, а полученные данные сводим в таблицу 14.

Таблица 14

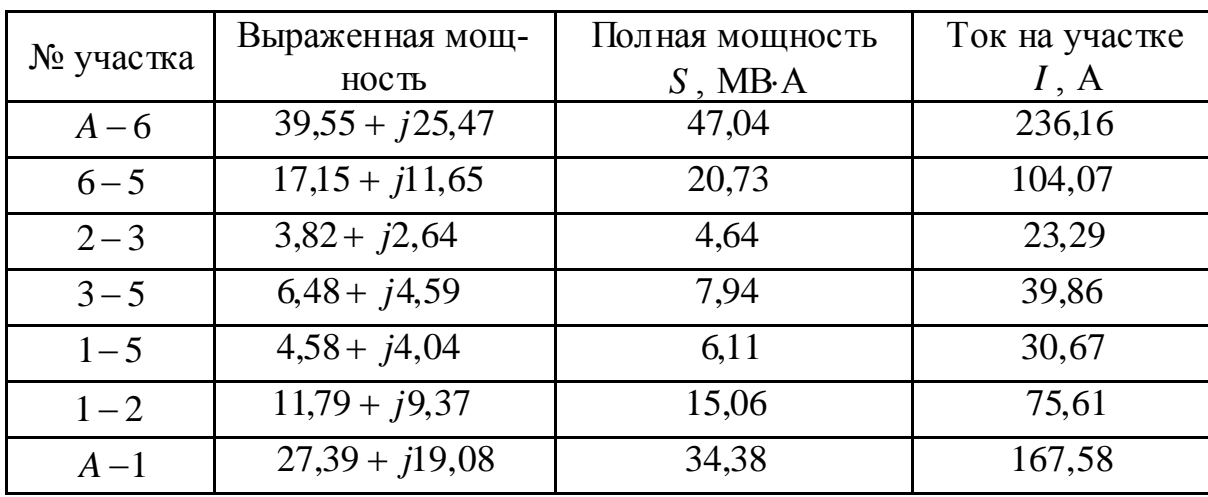

Расчетные данные

Согласно пересчитанному току на каждом из участков производим повторный выбор сечений проводов с учетом сопротивлений на данном участке. Следовательно, заполняем повторно таблицу с техническими данными проводов участков линий.

Таблица 15

| № участка<br>(длина $l$ ,<br>KM) | расч '<br>$MM^$ | $F_{\rm H}$ ,<br><b>MM</b> | $r_0$ , OM/KM<br>$(\text{при} + 20^{\circ}C)$ | $x_0$ ,<br>OM/kM | $1b_0 \times 10^{-4}$ ,<br>CM/KM | $q_0$ ,<br>$M$ вар/к<br>M | r, 0 <sub>M</sub> | $x_{\rm A}$ O <sub>M</sub> | $\cancel{A}$ ,<br>MM |
|----------------------------------|-----------------|----------------------------|-----------------------------------------------|------------------|----------------------------------|---------------------------|-------------------|----------------------------|----------------------|
| $A-6(12)$                        | 181,66          | 185/29                     | 0,162                                         | 0,413            | 0,0275                           | 0,037                     | 1,94              | 4,96                       | 18,8                 |
| $6-5(12)$                        | 80,05           | 70/11                      | 0,428                                         | 0,444            | 0,0255                           | 0,034                     | 5,14              | 5,33                       | 11,4                 |
| $2-3(16)$                        | 17,92           | 70/11                      | 0,428                                         | 0,444            | 0,0255                           | 0,034                     | 6,85              | 7,10                       | 11,4                 |
| $3-5(24)$                        | 30,66           | 70/11                      | 0,428                                         | 0,444            | 0,0255                           | 0,034                     | 10,27             | 10,66                      | 11,4                 |
| $1-5(18)$                        | 23,59           | 70/11                      | 0,428                                         | 0,444            | 0,0255                           | 0,034                     | 7,70              | 7,99                       | 11,4                 |
| $1-2(15)$                        | 58,16           | 70/11                      | 0,428                                         | 0,444            | 0,0255                           | 0,034                     | 6,42              | 6,66                       | 11,4                 |
| $A-1(20)$                        | 128,91          | 120/19                     | 0,249                                         | 0,427            | 0,0266                           | 0,0355                    | 4,98              | 8,54                       | 15,2                 |

Технические данные проводов участков линии после уточнения

### **2.1.7 Определение напряжения в узлах с учетом потерь мощности**

Для определения потери мощности на участках используем формулу:

$$
\Delta P + j\Delta Q = \frac{P^2 + Q^2}{U_n^2} R + j\frac{P^2 + Q^2}{U_n^2} X ,\qquad (7)
$$

где *P* , *Q* — соответственно активная и реактивная составляющие мощности участка линии, взятые из таблицы 12, МВт, Мвар;

*R* , *X* —соответс твенно активная и реактивная составляющие сопротивления рассматриваемой линии, Ом.

Тогда мощность в конце сети А-5 (согласно рисунку 2):

$$
A-5_{k} = (P_{x} + jQ_{x}) - (\Delta P_{A-5} + j\Delta Q_{A-5}) = (P_{x} - \Delta P_{A-5}) + j(Q_{x} - \Delta Q_{A-5}).
$$

Для определения мощнос ти в начале участка 5-4 используем I закон Кирхгофа.

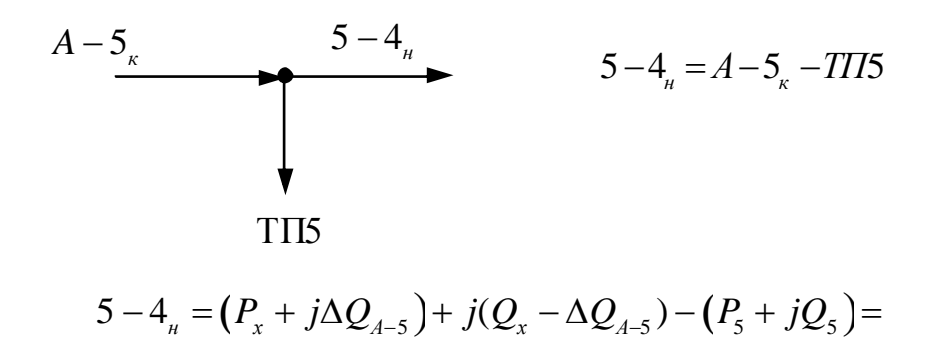

 $= (P_x - \Delta P_{A-5} - P_5) + j(Q_x - Q_5 - \Delta Q_{A-5}).$ 

Аналогично находим мощности в начале и конце участков линий и полученные данные сводим в таблицу 16.

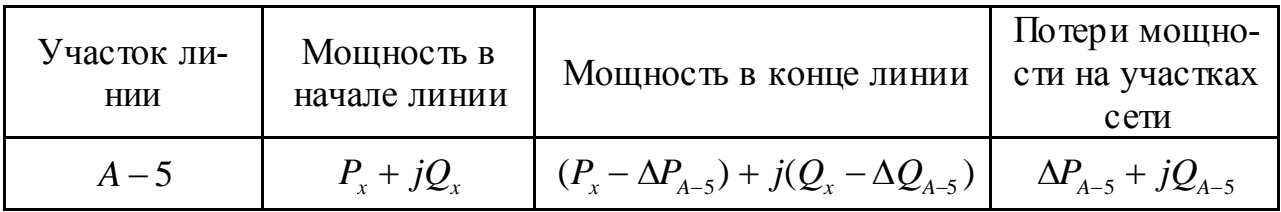

Для определения напряжений в узлах сети в качестве отправной точки используем напряжение опорного узла А. Тогда в узловой точке 5 на шинах трансформаторной подстанции напряжение  $U_5$ , без учета поперечной составляющей напряжения, будет равно:

$$
U_5 = U_A - \Delta U_{A-5} = U_A - \frac{P_x R_{A-5} + Q_x X_{A-5}}{U_A},
$$

где $\Delta U_{A-5}$ — продольная составляющая падения напряжения.

Для точки 4 напряжение  $U_4$  будет равно:

$$
U_4 = U_5 - \Delta U_{4-5} = U_5 - \frac{P_{4-5}R_{4-5} + Q_{4-5}X_{4-5}}{U_5}
$$

Аналогично определяем напряжение всех остальных узлов.

Напряжение на шинах низшего напряжения подстанций, приведенное к стороне высшего напряжения, можно получить, если из напряжения вычесть падение напряжения в трансформаторе (также без учета поперечной составляющей падения напряжения):

$$
U'_{\mu} = U_{\epsilon, u \cdot} - \frac{P_{mn} R_{mp} + Q_{mn} X_{mp}}{U_{\epsilon, u \cdot}}\,,\tag{8}
$$

где  $U'_n$  — низшее напряжение, приведенное к высшей стороне, кВ;

 $U_{\ell,uu}$ . — высшее напряжение на шинах ТП, кВ;

 $P_{mn}$ ,  $Q_{mn}$  — нагрузка подстанции соответственно активная и реактивная, кВт, квар;

 $R_{mp}$ ,  $X_{mp}$  — соответственно активное и реактивное сопротивление ТП, Ом. Полученные данные сводим в таблицу 17.

Таблица 17

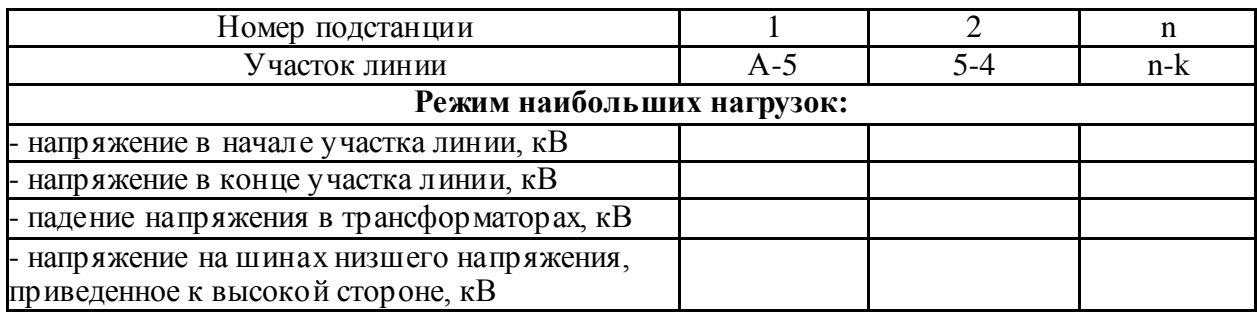

## *Пример.*

Определим потери мощности на участках:

$$
(\Delta P + j\Delta Q)_{A6} = \frac{39,55^2 + 25,47^2}{115^2} 1,94 + j \frac{39,55^2 + 25,47^2}{115^2} 4,96 = 0,32 + j0,83
$$
  
(A-6)<sub>*n*</sub> = 39,55 + j25,47;

Тогда мощность в конце участка А-6 будет:

 $(A-6)_{\kappa} = (A-6)_{\kappa} - (\Delta P + j\Delta Q)_{A6} = 39{,}55 + j25{,}47 - 0{,}32 - j0{,}83 = 39{,}23 + j24{,}64$ .

Для определения мощности в начале участка 6-5 используем I закон Кирхгофа:

$$
(6-5)H = (A-6)K - TII6 = 39,23 + j24,64 - 22,4 - j13,82 = 16,83 + j10,82.
$$

Аналогичным образом находим мощности в начале и конце каждого из участков, а также потери мощнос ти на данных учас тках. Полученные данные сводим в таблицу 18.

Таблица 18.

Рассчитанные значения мощностей в начале и в конце линий, потери мощности на участках

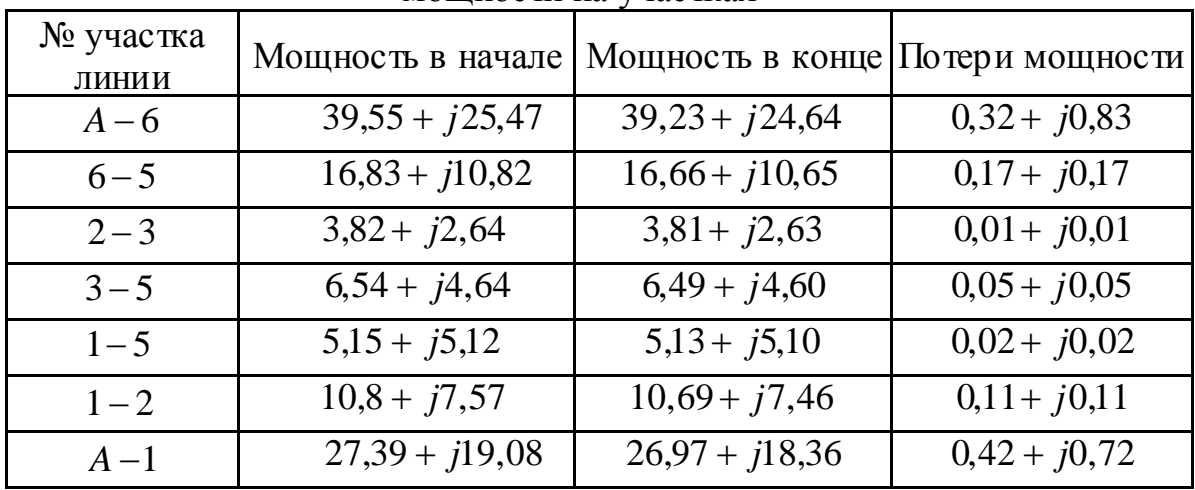

Для определения напряжений в узлах сети в качес тве отправной точки используем напряжение опорного узла А:  $U_A = 122 \kappa B$ . Тогда в узловой точке 6 на шинах трансформаторной подстанции напряжение  $U_6$ , без учета поперечной составляющей напряжения, будет равно:

$$
U_6 = U_A - \Delta U_{A6} = U_A - \frac{P_{A6}R_{A6} + Q_{A6}X_{A6}}{U_A} =
$$
  
= 122 -  $\frac{39,55 \times 1,94 + 25,27 \times 4,96}{122}$  = 120,34 kB.  
3 $\text{Jacob } \Delta U_{A6}$  — 22  
 $\frac{39,55 \times 1,94 + 25,27 \times 4,96}{U_6} = 120,34 - \frac{16,83 \times 5,14 + 10,82 \times 5,33}{120,34} = 119,14 \text{ KB};$   

$$
U_5 = U_6 - \frac{P_{65}R_{65} + Q_{65}X_{65}}{U_6} = 120,34 - \frac{16,83 \times 5,14 + 10,82 \times 5,33}{120,34} = 119,14 \text{ KB};
$$
  

$$
U_1 = U_A - \frac{P_{A1}R_{A1} + Q_{A1}X_{A1}}{U_A} = 122 - \frac{27,39 \times 4,98 + 19,08 \times 8,54}{122} = 118,53 \text{ KB};
$$
  

$$
U_2 = U_1 - \frac{P_{12}R_{12} + Q_{12}X_{12}}{U_1} = 118,53 - \frac{10,8 \times 6,42 + 7,57 \times 6,66}{118,53} = 117,52 \text{ KB};
$$
  

$$
U_3 = U_2 - \frac{P_{23}R_{23} + Q_{23}X_{23}}{U_3} = 117,52 - \frac{3,82 \times 6,85 + 2,64 \times 7,1}{117,52} = 116,98 \text{ KB}.
$$

#### **2.1.8 Выбор надбавок (ответвлений) трансформаторов**

117,52

Согласно ПУЭ на шинах электростанций и подстанций, от которых отходят распределительные сети, должно быть обеспечено напряжение в пределах не ниже 105% номинального в период наибольших нагрузок и не выше 100% номинального в период наименьших нагрузок этих сетей.

2

*U*

Для регулирования напряжения на шинах подстанций одним из технических средств применяется изменение числа витков обмотки высшего напряжения трансформатора с использованием переключателей ПБВ и РПН.

В курсовом проекте на подс танциях 110/10 кВ предложено использовать трансформаторы с РПН.

Трансформаторы с РПН регулируются в диапазоне до  $\pm 16\%$  от номинального напряжения ступенями по 1,5; 1,78; 2; 2,5% в зависимости от выбранного типа трансформатора (таблица П.1).

Существуют различные методы выбора регулированных ответвлений трансформаторов с РПН. Если известно приведенное к высшей с тороне напряжение на шинах низшего напряжения подстанции  $U_{\scriptscriptstyle \!\! n}^\prime,$  то можно определить желаемое (расчетное) напряжение регулировочного ответвления обмотки высшего напряжения трансформатора *Uв*.*н*.*ж*. :

$$
U_{g_{.H.3RC.}} = \frac{U_H'}{U_{H.3RC.}} U_{H.4H.},
$$
\n(9)

где *Uн*.*н*. — номинальное напряжение обмотки низшего напряжения трансформатора (каталожные данные: 115; 110; 11; 10,5; 35; 38,5 и т.д.), кВ;

*Uн*.*ж*. — напряжение желаемое, которое необходимо поддерживать на шинах низшего напряжения в различных режимах работы сети, кВ.

Для сети 10 кВ в режиме наибольших нагрузок и в послеаварийных режимах должно поддерживаться напряжение не менее 10,5 кВ, а в режиме наименьших нагрузок — не более 10 кВ. Допускается для сети 10 кВ, если в послеаварийных режимах невозможно обеспечить напряжение 10,5 кВ, другой уровень напряжения, но не ниже 10 кВ.

В курсовом проекте студенты рассчитывают *U<sup>н</sup>* для максимального режима. В режиме минимальной загрузки напряжение на шинах низшего напряжения подстанции  $U'_{n\text{ min}}$ , приведенное к высшей стороне, задается преподавателем, в пределах 1-3% больше полученного расчетного *U<sup>н</sup>* .

Тогда желаемое (расчетное) напряжение регулировочного ответвления трансформатора определяем:

- для режима наибольших нагрузок

$$
U_{\mu_{\mu,\nu,\nu,\max}} = \frac{U'_{\mu_{\max}}}{U_{\mu,\nu,\max}} U_{\mu,\mu,\nu}.
$$
 (10)

- для режима наименьших нагрузок

26

$$
U_{\mu,\mu,\nu,\text{min}} = \frac{U'_{\mu \text{ min}}}{U_{\mu,\nu,\text{min}}} U_{\mu,\mu,\text{}}\tag{11}
$$

- для послеаварийного режима

$$
U_{\scriptscriptstyle a\mu,\nu c.\ na} = \frac{U'_{\mu\ na}}{U_{\mu,\nu c.\ na}} U_{\mu,\mu}.
$$
 (12)

Желаемое (расчетное) напряжение регулировочного ответвления в послеаварийном режиме в данном пункте не определяется. Формула используется в последующих расчетах.

По найденному значению расчетного напряжения регулировочного ответвления выбирают стандартное ответвление с напряжением, ближайшим к расчетному. Для этого необходимо использовать табличные данные или произвести расчет напряжения каждого ответвления. Например, для транс-ТДН – 6300/110 с  $S<sub>u</sub> = 6,3 MBA$ , пределом регулирования форматора  $\pm$  9 × 1,78% и номинальным напряжением обмоток трансформатора высшей и низшей стороны соответственно 115 кВ и 11 кВ, напряжения ответвлений будут иметь значения, приведенные в таблице 19.

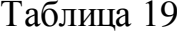

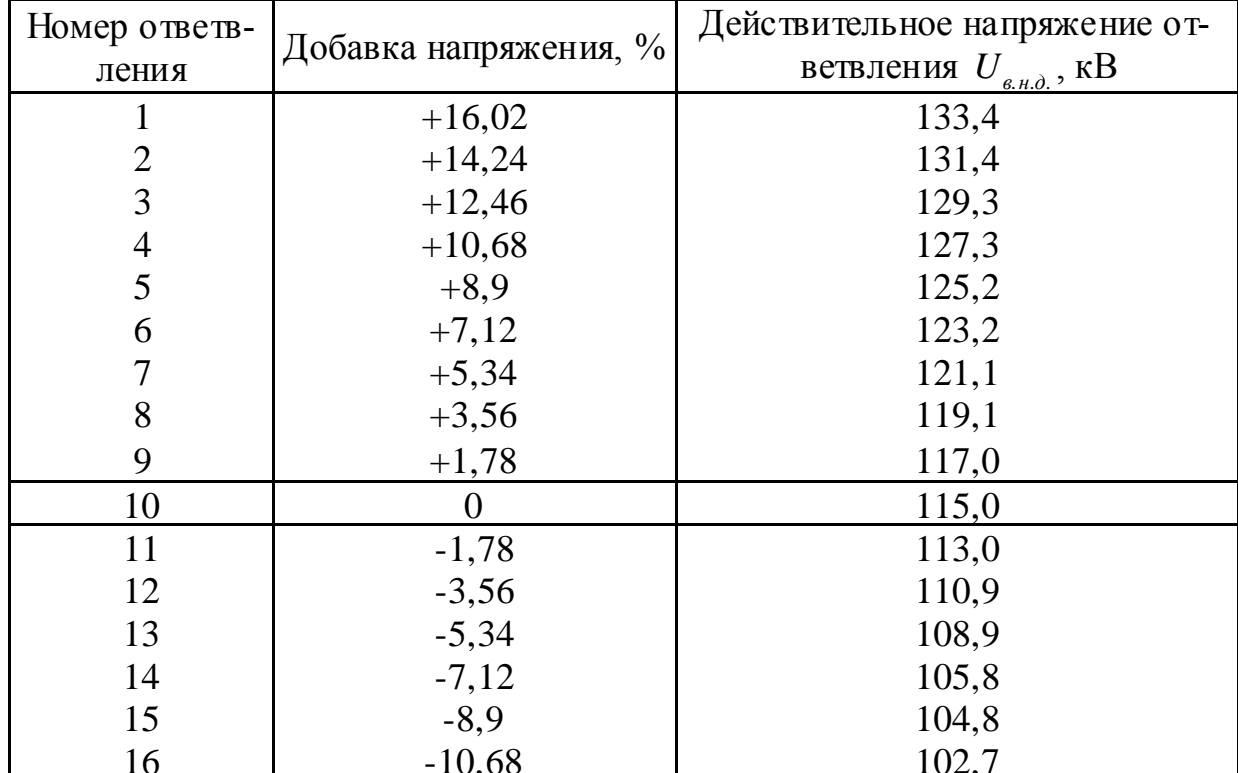

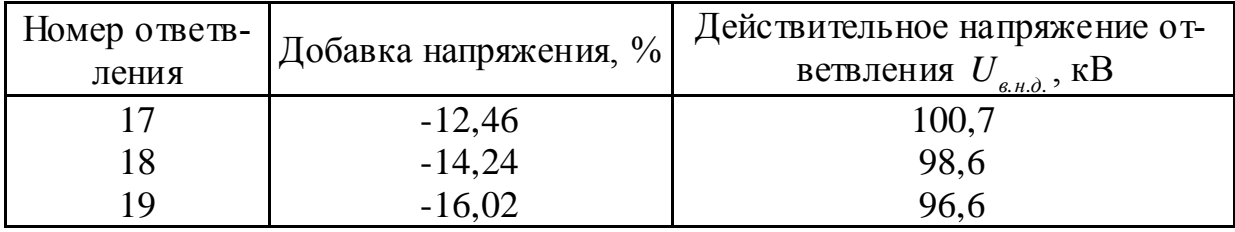

Действительное напряжение на шинах низшего напряжения подстанции определяем:

- для режима наибольших нагрузок

$$
U_{_{H.\partial. \, \text{max}}} = \frac{U'_{_{H \, \text{max}}}}{U_{_{g. H.\partial. \, \text{max}}}} U_{_{_{H.H.}}} \tag{13}
$$

- для режима наименьших нагрузок

$$
U_{\mu,\partial.\ \min} = \frac{U'_{\mu \min}}{U_{\mu,\mu,\partial.\ \min}} U_{\mu,\mu} \tag{14}
$$

- для послеаварийного режима

$$
U_{_{H,\partial. \; na}} = \frac{U'_{_{H \; na}}}{U_{_{g,\mu. \; na}}} U_{_{_{H \; H. \; n a}}}
$$
(15)

Порученные значения напряжений на шинах низшего напряжения (для послеаварийного режима в последующих расчетах) сравниваем с желаемыми. Отклонения напряжения определяем как:

$$
\Delta U_{_{\text{om\kappa}n\cdot\%}} = \frac{U_{_{\mu,\partial}} - U_{_{\mu}}}{U_{_{\mu}}} \cdot 100. \tag{16}
$$

Если все параметры удовлетворяют предъявляемым требованиям, то полученные результаты сводим в таблицу 20. Допускается таблицу 20 привести в пункте 2.1.10.

Таблица 20

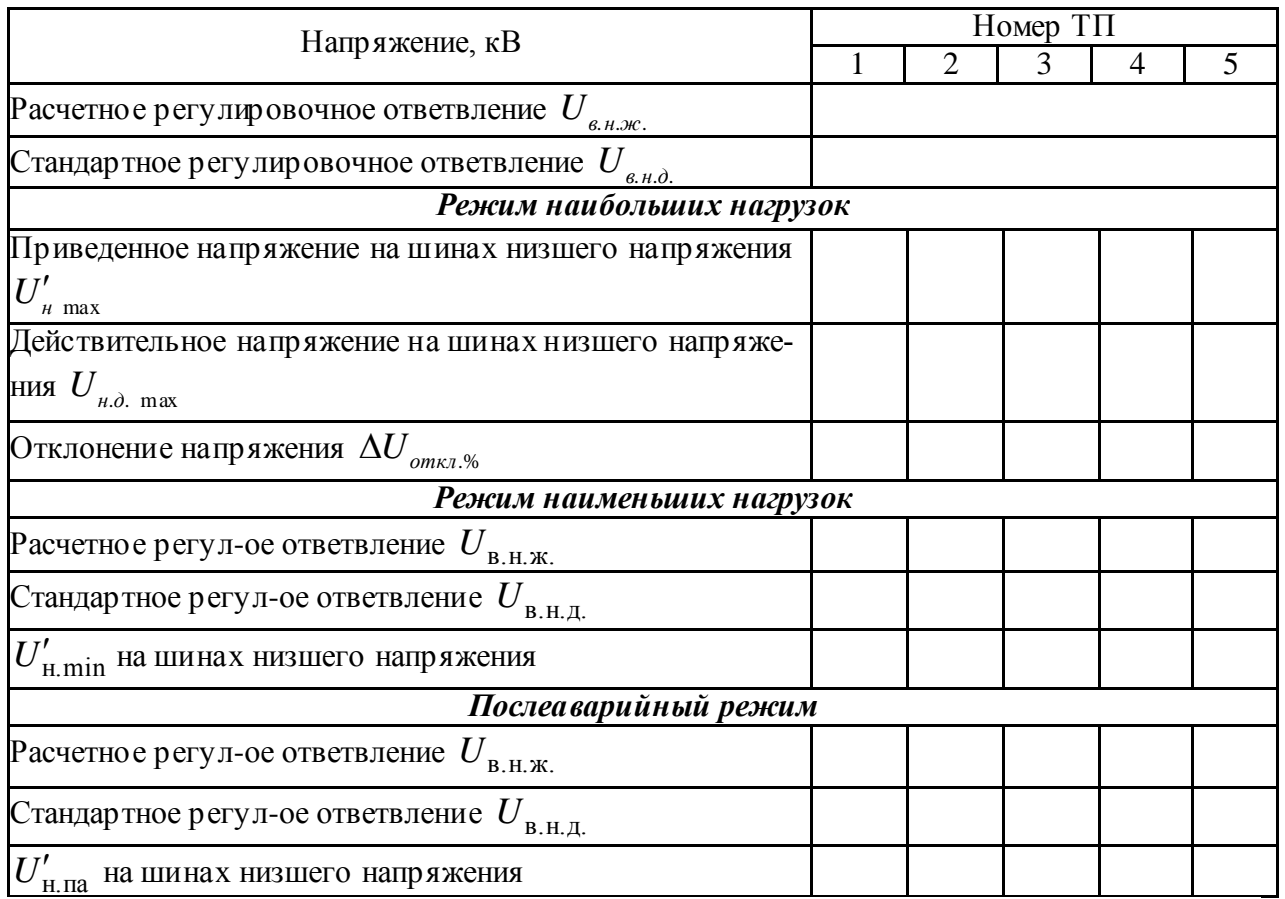

# *Пример.*

Определим напряжение на шинах низшего напряжения ПС, приведенное к стороне высшего напряжения:

$$
U'_{\text{H1}} = 118,53 - \frac{11,02 \times 7,95 + 5,67 \times 139}{118,53} = 111,14 \text{ kB};
$$
  
\n
$$
U'_{\text{H2}} = 117,52 - \frac{7,97 \times 7,95 + 6,7 \times 139}{117,52} = 108,88 \text{ kB};
$$
  
\n
$$
U'_{\text{H3}} = 116,98 - \frac{10,3 \times 7,95 + 7,23 \times 139}{116,98} = 107,69 \text{ kB};
$$
  
\n
$$
U'_{\text{H5}} = 119,14 - \frac{15,25 \times 4,38 + 11,1 \times 86,7}{119,14} = 110,5 \text{ kB};
$$
  
\n
$$
U'_{\text{H6}} = 120,34 - \frac{22,4 \times 2,54 + 13,82 \times 55,9}{120,34} = 113,45 \text{ kB}.
$$

Определяем желаемое (расчетное) напряжение регулировочного ответвления обмотки высшего напряжения трансформатора.

Ведем расчет для режима наибольших нагрузок:

$$
U_{\text{B.H.}K_1} = \frac{111,14}{10,5} \times 11 = 116,43 \text{ kB};
$$
  
\n
$$
U_{\text{B.H.}K_2} = \frac{108,88}{10,5} \times 11 = 114,06 \text{ kB};
$$
  
\n
$$
U_{\text{B.H.}K_3} = \frac{107,69}{10,5} \times 11 = 112,82 \text{ kB};
$$
  
\n
$$
U_{\text{B.H.}K_5} = \frac{110,5}{10,5} \times 10,5 = 110,5 \text{ kB};
$$
  
\n
$$
U_{\text{B.H.}K_6} = \frac{113,45}{10,5} \times 10,5 = 113,45 \text{ kB}.
$$

Согласно полученным значениям  $U_{\text{B.H.K.}}$  по таблице 10 [7] определяем действительное напряжение ответвления и соответствующую ему добавку напряжения:

$$
U_{\text{B.H.,II,2}} = 115 \text{ kB}, \qquad \Delta U_{\text{OTK,II}} = 0; \nU_{\text{B.H.,II,2}} = 113 \text{ kB}, \qquad \Delta U_{\text{OTK,II,2}} = -1,78 \text{ %}; \nU_{\text{B.H.,II,3}} = 110,9 \text{ kB}, \qquad \Delta U_{\text{OTK,II,2}} = -3,56 \text{ %}; \nU_{\text{B.H.,II,4}} = 108,9 \text{ kB}, \qquad \Delta U_{\text{OTK,II,5}} = -5,34 \text{ %}; \nU_{\text{B.H.,II,6}} = 113 \text{ kB}, \qquad \Delta U_{\text{OTK,II,6}} = -1,78 \text{ %}.
$$

Определим действительное напряжение на шинах низшего напряжения подстанции:

$$
U_{\text{H},\text{I},\text{max}} = \frac{U'_{\text{H},\text{max}}}{U_{\text{H},\text{I}},\text{max}} U_{\text{H},\text{II}}.
$$
  
\n
$$
U_{\text{H},\text{I},\text{max}} = \frac{111,14}{115} \times 11 = 10,63 \text{ kB};
$$
  
\n
$$
U_{\text{H},\text{I},\text{max}} = \frac{108,88}{113} \times 11 = 10,6 \text{ kB};
$$
  
\n
$$
U_{\text{H},\text{I},\text{max}} = \frac{107,69}{110,9} \times 11 = 10,68 \text{ kB};
$$
  
\n
$$
U_{\text{H},\text{I},\text{max}} = \frac{110,5}{108,9} \times 10,5 = 10,65 \text{ kB};
$$

$$
U_{\mu,\partial.\max_6} = \frac{113,45}{113} \times 10,5 = 10,54 \text{ kB.}
$$

Для сети 10 кВ в режиме наибольших нагрузок и в послеаварийных режимах должно поддерживаться напряжение не менее 10,5 кВ, а в режиме наименьших нагрузок — не более 10 кВ. Допускается для сети 10 кВ, если в послеаварийных режимах невозможно обеспечить напряжение 10,5 кВ, другой уровень напряжения, но не ниже 10 кВ.

Согласно данному условию проверяем теперь и в последующем соблюдение его для *U*н.д.max , *U*н.д.min , *U*н.д.п.а. соответственно.

В данном случае, в режиме наибольших нагрузок, данное условие соблюдается полностью.

Ведем расчет для режима наименьших нагрузок с учетом того, что напряжение *U*<sup>н</sup> в режиме наименьших нагрузок больше соответствующего напряжения в режиме наибольших нагрузок на 2%, т.е.:

 $U'_{\text{\tiny H.}}$  min<sub>1</sub> = 111,14 × 1,02 = 113,36 kB;  $U'_{\text{H.} \text{min}_2}$  = 108,88 × 1,02 = 111,06 kB;  $U'_{\text{\tiny H. min3}} = 107,69 \times 1,02 = 109,84 \text{ K}.$  $U'_{\text{\tiny H.}min_5}$  = 110,5 × 1,02 = 112,71 kB;  $U'_{\text{\tiny H. min}} = 113,45 \times 1,02 = 115,72 \text{ }\text{R.}$ 

Определяем желаемое (расчетное) напряжение регулировочного ответвления обмотки высшего напряжения трансформатора в режиме наименьших нагрузок:

$$
U_{\text{B.H.}K_1} = \frac{113,36}{10} \times 11 = 124,7 \text{ kB};
$$
  

$$
U_{\text{B.H.}K_2} = \frac{111,06}{10} \times 11 = 122,17 \text{ kB};
$$
  

$$
U_{\text{B.H.}K_3} = \frac{109,84}{10} \times 11 = 120,82 \text{ kB};
$$

$$
U_{\text{B.H.} \times 5} = \frac{112,71}{10} \times 10,5 = 118,35 \text{ kB};
$$
  

$$
U_{\text{B.H.} \times 6} = \frac{115,72}{10} \times 10,5 = 121,5 \text{ kB}.
$$

Согласно полученным значениям  $U_{B,H,K}$  по таблице10 [7] определяем действительное напряжение ответвления и соответствующую ему добавку напряжения:

$$
U_{\text{B.H.,II}_2} = 125,2 \text{ kB}, \qquad \Delta U_{\text{OTK,II}} = +8,9 \, ;
$$
\n
$$
U_{\text{B.H.,II}_2} = 123,2 \text{ kB}, \qquad \Delta U_{\text{OTK,II}_2} = +7,12 \, \%
$$
\n
$$
U_{\text{B.H.,II}_3} = 121,1 \text{ kB}, \qquad \Delta U_{\text{OTK,II}_2} = +5,34 \, \%
$$
\n
$$
U_{\text{B.H.,II}_5} = 119,1 \text{ kB}, \qquad \Delta U_{\text{OTK,II}_5} = +3,56 \, \%
$$
\n
$$
U_{\text{B.H.,II}_6} = 123,2 \text{ kB}, \qquad \Delta U_{\text{OTK,II}_6} = +7,12 \, \%
$$

Определим действительное напряжение на шинах низшего напряжения подстанции:

$$
U_{\text{H},\text{I},\text{min}} = \frac{U'_{\text{H},\text{min}}}{U_{\text{B},\text{H},\text{I},\text{min}}} U_{\text{H},\text{H}}.
$$
  
\n
$$
U_{\text{H},\text{I},\text{min}_1} = \frac{113,36}{125,2} \times 11 = 9,96 \text{ kB};
$$
  
\n
$$
U_{\text{H},\text{I},\text{min}_2} = \frac{111,06}{123,2} \times 11 = 9,92 \text{ kB};
$$
  
\n
$$
U_{\text{H},\text{I},\text{min}_3} = \frac{109,84}{121,1} \times 11 = 9,98 \text{ kB};
$$
  
\n
$$
U_{\text{H},\text{I},\text{min}_5} = \frac{112,71}{119,1} \times 10,5 = 9,94 \text{ kB};
$$
  
\n
$$
U_{\text{H},\text{I},\text{min}_6} = \frac{115,72}{123,2} \times 10,5 = 9,86 \text{ kB}.
$$

В режиме наименьших нагрузок действительное напряжение  $U_{\text{\tiny H.},\text{\tiny I.}}$ меньше допустимо возможного 10 кВ, что соответствует поставленному выше условию.

### 2.1.9 Расчет послеаварийного режима

В соответствии с заланием созлается аварийная ситуация, когда одна из линий выходит из строя. Расчет в послеаварийном режиме выполняется аналогично, как и в режиме нормальных нагрузок. Для расчета составляется схема замещения с нанесением исходных данных.

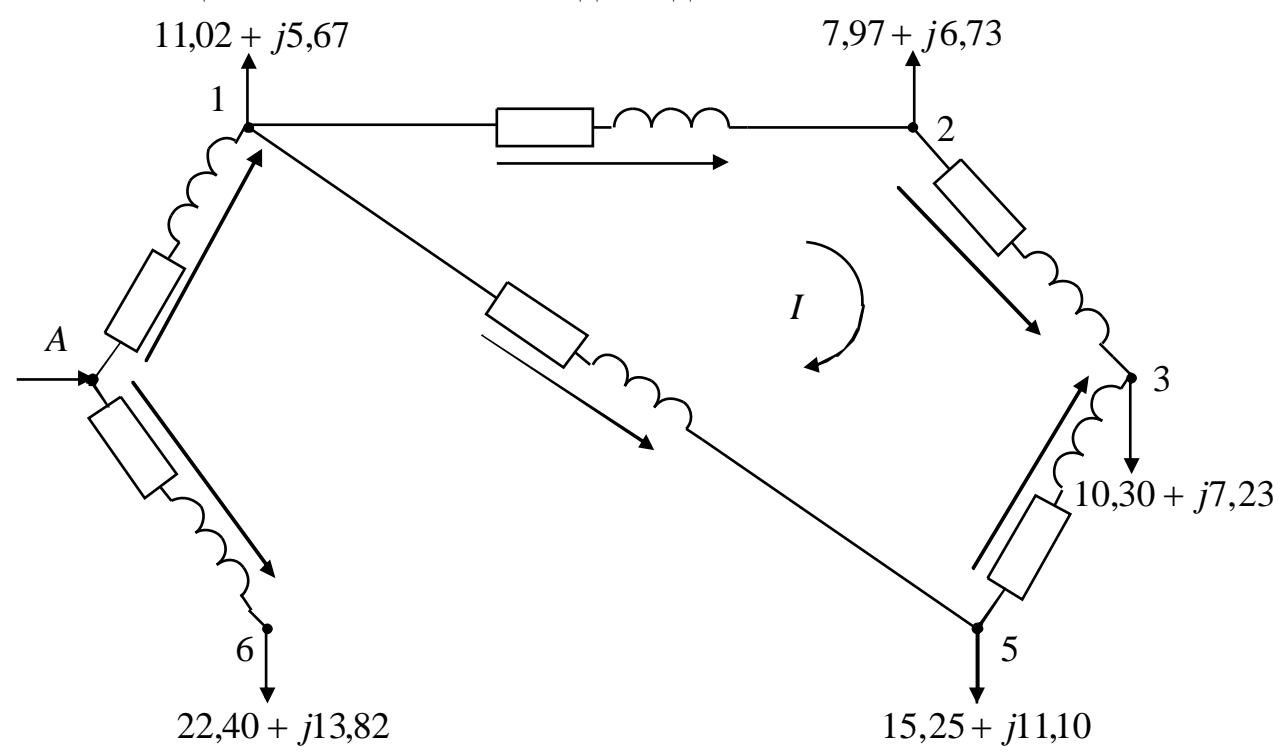

Рисунок 6 — Схема замещения сети 110 кВ в послеаварийном режиме

Необходимо произвести перерасчет токораспределения по участкам с учетом сопротивлений выбранных проводов без учета потерь мощности.

### 2.1.10 Анализ и заключение по результатам электрического расчета режимов работы сети

Студент анализирует полученные результаты расчета. Если выбор ответвлений трансформаторов не обеспечивает допустимых отклонений напряжения, то предлагают варианты использования других средств регулирования.

### Пример.

Полученные результаты расчетов в нормальных и послеаварийных режимах сводим в таблицу 21:

Таблица 21

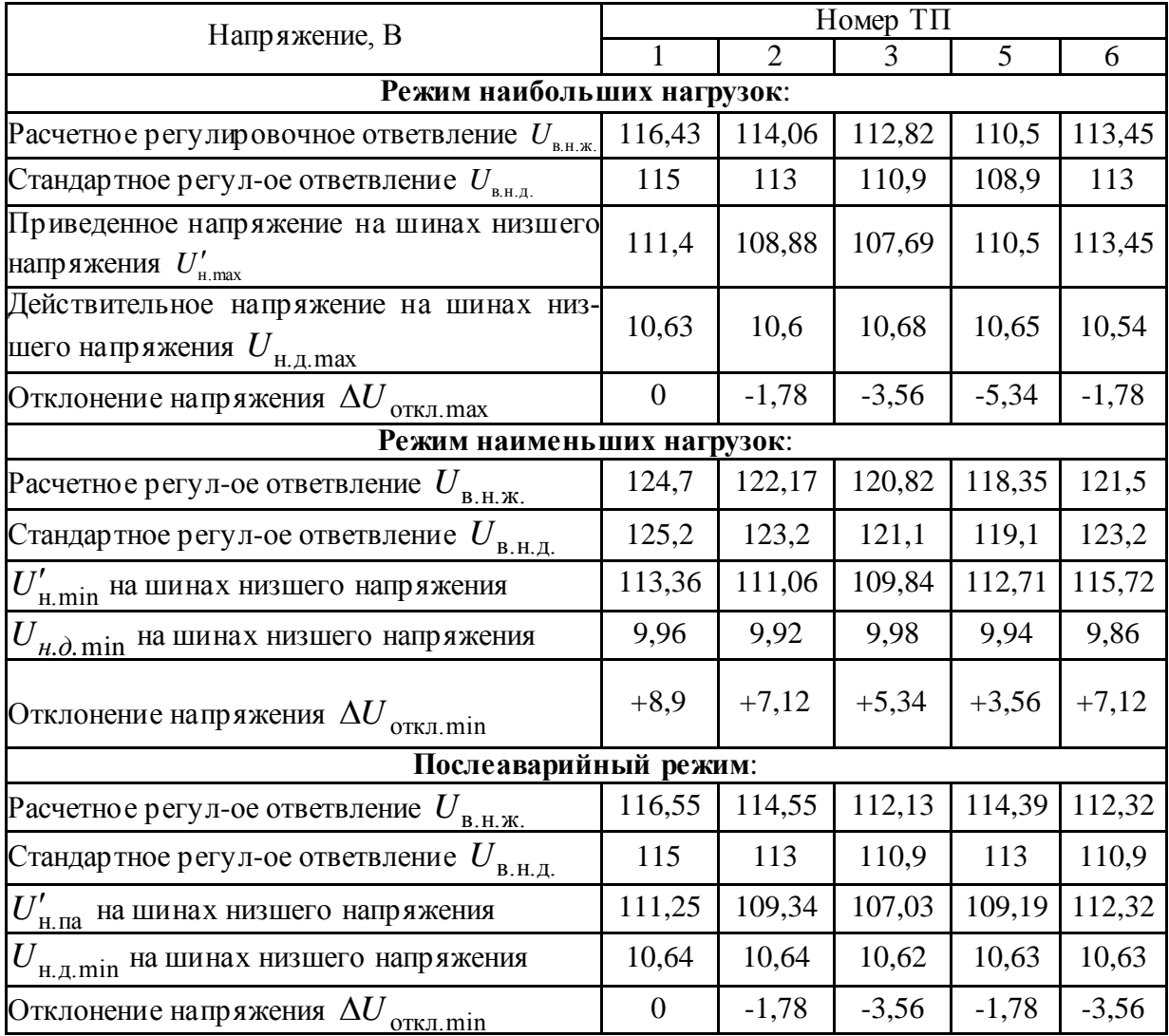

# Результаты расчетов различных режимов линии

#### **2.2 Механический расчет воздушной линии 110 кВ**

Проектирование линий электропередачи ведется согласно схеме развития электрической системы. Для механического расчета выбранных сечений проводов, определения допустимых пролетов ВЛ необходимо знать климатические условия: толщину стенки гололеда, максимальную скорость ветра, высшую, низшую и среднегодовую температуру. Для учебных целей в задании предусмотрены такие данные, однако, преподаватель может задать только географическое расположение места, где проходит ВЛ-110 кВ. В этом случае студент должен использовать справочную литературу, например [5].

С целью сокращения объема курсового проекта, механический расчет ВЛ-110 кВ студент выполняет для линии, соединяющей две узловые точки (или узловая точка и питающий пункт А, где линия является общей для образующих контуров).

#### **2.2.1 Выбор материала и типа опор ВЛ - 110 кВ**

Необходимо обосновать и записать марку типов опор, наметить желаемое расположение проводов на опоре и описать предполагаемый способ подвески проводов. Для этих целей необходимо изучить требования, предъявляемые ПУЭ [5].

Из технических данных выбранных типов опор для дальнейшего расчета необходимо установить расчетную габаритную длину пролета ВЛ [3, 5].

#### **2.2.2 Определение удельных нагрузок на провода**

Удельные нагрузки, т.е. нагрузки, возникающие в 1м длины линии и 1 мм 2 сечения провода от веса провода, гололеда и давления ветра, рассчитывают исходя из условия:

- нагрузка по длине провода в пролете распределяется равномерно;

- порывы ветра отсутствуют.

35

Нагрузка от собственной массы провода вычисляется в зависимости от материала провода и его конструкции, да $\text{H/(M\cdot\text{MM}^2)}$ :

$$
\gamma_1 = \frac{G_0 g}{S},\tag{17}
$$

где *G*<sub>0</sub> — масса провода, таблица П.4;

*g* — ускорение свободного падения;

*S* —суммарная площадь поперечного сечения всех проволок провода и троса.

Нагрузка от массы гололеда с учетом условия, что гололедные отложения имеют цилиндрическую форму плотностью  $g_{\,0} = 0.9\,$  г/см $^3$ :

$$
\gamma_2 = \frac{\pi b (d+b) g_0 g}{S},\tag{18}
$$

где *d* — диаметр провода, таблица П.4;

*b*— толщина стенки гололеда.

Нагрузка от собственной массы провода и массы гололеда будет равна:

$$
\gamma_3 = \gamma_1 + \gamma_2. \tag{19}
$$

Нагрузка от давления ветра при отсутс твии гололеда рассчитывается согласно выражению:

$$
\gamma_4 = \frac{\alpha \cdot c_x dq \sin \varphi}{S},\tag{20}
$$

где  $\varphi$  — угол между направлением ветра и проводами линии, в расчетах принимается 90 $^{\rm 0}$ ;

*q* — скорость напора ветра, которая берется для ВЛ - 110 кВ из таблицы П.5 для повторяемости 1 раз в 10 лет;

С<sup>х</sup> — аэродинамический коэффициент, равный 1.1 для проводов и тросов диаметрам 20 мм и более непокрытых гололедом и 1.2 — для непокрытых гололедом проводов и тросов диаметром менее 20 мм, а также для всех проводов и тросов, покрытых гололедом;

 $\alpha$  — коэффициент, которым учитывает неравномерность скорости ветра по длине пролета, принимаемый равным 1 при скоростном напоре ветра до

27 да $\text{H/m}^2$ , 0.85 — при 40 да $\text{H/m}^2$ , 0.75 — при 55 да $\text{H/m}^2$ , 0.7 — при 76 да $\text{H/m}^2$ и более (промежуточное значение определяется линейной интерполяцией).

Нагрузка от давления ветра при наличии гололеда рассчитывается аналогично, но с учетом увеличения площади боковой поверхности из-за гололеда:

$$
\gamma_5 = \frac{\alpha \cdot c_x (d+2b) q \sin \varphi}{S}.
$$
\n(21)

Суммарная нагрузка от собственной массы проводов и от давления ветра (при отсутс твии с гололеда) составляет:

$$
\gamma_6 = \sqrt{\gamma_1^2 + \gamma_4^2} \,. \tag{22}
$$

Суммарная нагрузка от собственной массы провода, от гололеда и давления ветра равна:

$$
\gamma_7 = \sqrt{\gamma_3^2 + \gamma_5^2} \,. \tag{23}
$$

## *Пример.*

По начальным условиям из справочной литературы [1,2,5] выписываем все необходимые данные для провода АС 70/11, принятого на учас тке соединяющем узловые точки 1-5.

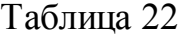

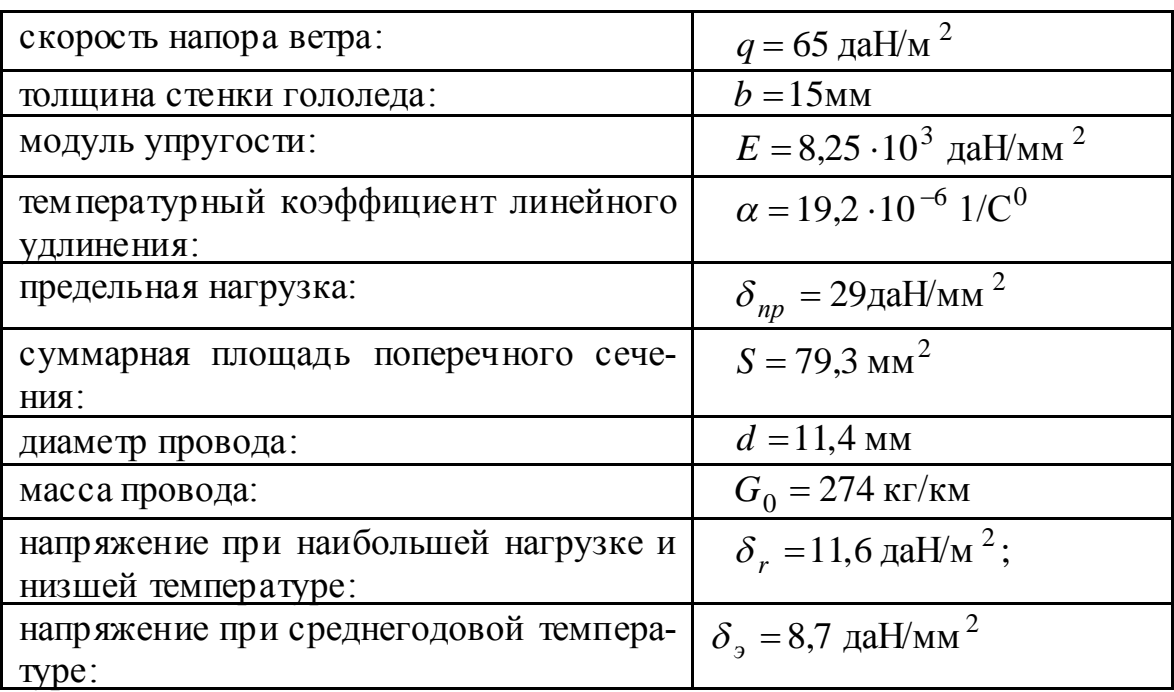

Рассчитываем нагрузку от собственной массы провода:

$$
\gamma_1 = \frac{G_0 g}{S} = \frac{274 \times 9.81 \times 10^{-3}}{79.3} = 3.39 \times 10^{-3} \frac{\text{aH}}{\text{m} \cdot \text{mm}^2},
$$

где  $g = 9,81 \, \text{m/s}^2$  — ускорение свободного падения.

Нагрузка от массы гололеда с учетом условия, что гололедные отложения имеют цилиндрическую форму плотностью  $\,g_{\,0}=0.9$ г/см $^3$  $g_0 = 0.9$ г/см<sup>3</sup>:

$$
\gamma_2 = \frac{\pi b(d+b)g_0 g}{S} = \frac{3,14 \times 15 \times (11,4+15) \times 0.9 \times 9,81 \times 10^{-3}}{79,3} = 13,84 \times 10^{-3} \frac{\text{aH}}{\text{m} \cdot \text{mm}^2}.
$$

Нагрузка от собственной массы и массы гололеда:

$$
\gamma_3 = \gamma_1 + \gamma_2 = 3,39 \times 10^{-3} + 13,84 \times 10^{-3} = 17,23 \times 10^{-3} \frac{\text{aH}}{\text{M} \cdot \text{mm}^2}.
$$

Нагрузка от давления ветра при отсутс твии гололеда:

$$
\gamma_4 = \frac{\alpha \cdot c_x dq \sin \varphi}{S} = \frac{0.73 \times 1.2 \times 11.4 \times 65 \times \sin 90^\circ \times 10^{-3}}{79.3} = 8.19 \times 10^{-3} \frac{\text{aH}}{\text{m} \cdot \text{mm}^2},
$$

где  $\varphi = 90^{\circ}$  угол между направлением ветра и проводами линии;

 $\alpha = 0.73$ — коэффициент, которым учитывается неравномерность скорости ветра по длине пролета;

 $c_x = 1,2$  — аэродинамический коэффициент.

Нагрузка от давления ветра при наличии гололеда:

$$
\gamma_5 = \frac{\alpha \cdot c_x (d+2b) g \sin \varphi}{S} = \frac{0,73 \times 1,2 \times (11,4+2 \times 15) \times 1625 \times \sin 90^\circ \times 10^{-3}}{793} = 7,43 \times 10^{-3} \frac{\text{aH}}{\text{m} \cdot \text{mm}^2},
$$

здесь  $\hat{q} = 16,25$  — 25 % от первоначальной.

Суммарная нагрузка от собственной массы проводов и от давления ветра (при отсутс твии с гололеда):

$$
\gamma_6 = \sqrt{\gamma_1^2 + \gamma_4^2} = \sqrt{(3.39 \times 10^{-3})^2 + (9.19 \times 10^{-3})^2} = 8.86 \times 10^{-3} \frac{\text{aH}}{\text{m} \cdot \text{mm}^2}.
$$

Суммарная нагрузка от собственной массы провода, от гололеда и давления ветра:

$$
\gamma_7 = \sqrt{\gamma_3^2 + \gamma_5^2} = \sqrt{\left(\frac{17}{23 \times 10^{-3}}\right)^2 + \left(\frac{1}{43 \times 10^{-3}}\right)^2} = 18,76 \times 10^{-3} \frac{\text{aH}}{\text{m} \cdot \text{mm}^2}.
$$

#### **2.3 Определение критических пролетов**

Для каждой марки провода существует предел прочнос ти. У проводов и тросов ВЛ должен быть определенный запас механической прочности. При выборе его величины необходимо учитывать погрешности в заданных температурах и нагрузок, а также изменения ряда допущений. Поэтому должен быть запас прочнос ти, согласно ПУЭ, в виде допустимых напряжений, в проводах в процентах от предела прочности провода  $\delta_{np}$  для следующих условий: а) наибольшей внешней нагрузки; б) низшей температуры при отсутствии внешних нагрузок; в) среднегодовой температуры при отсутствии внешних нагрузок.

Ограничения напряжений при наибольшей нагрузке  $(\delta_r)$  и низшей  $(\delta_-)$  необходимы для проверки провода на статическое растяжение при наиболее тяжелых режимах. Эти ограничения могут оказаться недостаточными при возникающих из-за вибрации проводов динамических нагрузках, которые могут привести к уменьшению прочности провода в местах его закрепления. Поэтому при расчете проводов необходимо вводить также ограничение по среднеэксплуатационному напряжению  $\delta_{\mathfrak{z}}$ .

Влияния изменений нагрузки и температуры проявляются в большей или меньшей с тепени в зависимости от длины пролета. При малых пролетах на напряжение в проводе значительное влияние оказывает температура, при больших пролетах – нагрузка. Граничный пролет, при котором влияние температуры и нагрузки на напряжение в проводе оказывается равноопасным, называется *критическим*.

При ограничении напряжения в проводе по трем режимам в общем случае существуют три критических пролета.

39

*Первый критический пролет* – это пролет такой длины, при котором напряжение в проводе в режиме среднегодовой температуры равно допустимому при среднегодовой температуре  $\delta_{\scriptscriptstyle{3}},$  а в режиме низшей температуры – допустимому напряжению при низшей температуре  $\,\delta_-\,$ . Если принять, что для определения критических пролетов выполняется условие  $\delta_r = \delta_- = \delta_{\max}$ , то

$$
l_{1k} = \frac{2\delta_3}{\gamma_1} \sqrt{\frac{6(\beta(\delta_3 - \delta_{\text{max}}) + \alpha(t_3 - t_-))}{1 - (\delta_3/\delta_{\text{max}})^2}},
$$
(24)

где  $\beta$  — значение, обратное модулю упругости:  $\beta = 1/E$ , (таблица П.11);

 $\alpha$  — температурный коэффициент линейного удлинения (таблица П.11);  $t_3$ , $t_-$  — соответственно температура в режиме среднегодовой и низшей температур.

*Второй критический пролет* – это пролет, при котором напряжение в проводе при наибольшей нагрузке равно допустимому напряжению при наибольшей нагрузке  $\delta_r$ , а в режиме низшей температуры – допустимому напряжению при низшей температуре  $\delta_-$ .

$$
l_{2k} = \frac{2\delta_{\text{max}}}{\gamma_1} \sqrt{\frac{6(\alpha(t_r - t_-))}{(\gamma_r/\gamma_1)^2 - 1}},
$$
\n(25)

где  $\gamma_{r}$ — удельная нагрузка в режиме максимальной нагрузки;

*r t* — температура в режиме максимальной нагрузки.

*Третий критический пролет* – это пролет, при котором напряжение при среднегодовой температуре достигает допустимого при среднегодовой температуре  $\delta_{\scriptscriptstyle{3}}$ , а в режиме максимальной нагрузки равно допустимому при максимальной нагрузке  $\delta_r.$ 

$$
l_{3k} = \frac{2\delta_{\max}}{\gamma_1} \sqrt{\frac{6(\beta(\delta_{\max} - \delta_5) + \alpha(t_r - t_5))}{(\gamma_r/\gamma_1)^2 - (\delta_{\max}/\delta_5)^2}}.
$$
 (26)

### *Пример.*

Определим первый критический пролет:

$$
\beta = \frac{1}{E} = \frac{1}{8,25 \times 10^3} = 1,21 \times 10^{-4} \frac{\text{mm}^2}{\text{rad}H} ;
$$

$$
\delta_{\text{max}} = \delta_r = 0.45 \delta_{np} = 0.45 \times 29 = 13.05 \frac{\text{aH}}{\text{nm}^2} \quad ;
$$

$$
\delta_9 = 0,3\delta_{np} = 0,3 \times 29 = 8,7 \frac{\mu aH}{\mu m^2};
$$
  

$$
l_{1k} = \frac{2 \times 8,7}{3,39 \times 10^{-3}} \cdot \sqrt{\frac{6(1,21 \times 10^{-4} \times (8,7 - 13,05) + 19,2 \times 10^{-6} \times (16 - (-24)))}{1 - (8,7/13,05)^2}} = 262 \text{m}.
$$

Второй критический пролет равен

$$
l_{2k} = \frac{2 \times 13,05}{3,39 \times 10^{-3}} \sqrt{\frac{6(9,2 \times 10^{-6} \times (26 - (-24)))}{(8,76 \times 10^{-3}/3,39 \times 10^{-3})^2}} = 107 \text{ M}.
$$

Третий критический пролет равен

$$
l_{3k} = \frac{2 \times 13,05}{3,39 \times 10^{-3}} \sqrt{\frac{6 (1,21 \times 10^{-4} \times (13,05 - 8,7) + 19,2 \times 10^{-6} \cdot (26 - 16))}{(8,76 \times 10^{-3} / 3,39 \times 10^{-3} )^3 - (13,05/8,7)^2}} = 95 \text{ M}.
$$

Выполняется отношение  $l_{1k} \geq l_{2k} \geq l_{3k}$ .

### **2.2.4 Систематический расчет проводов и тросов**

Цель систематического расчета заключается в построении зависимостей изменения напряжения в проводе от длины пролета  $\delta = \varphi(l)$  и стрелы провеса от длины пролета  $f = \varphi(l)$ .

Эти зависимости находятся для определенных расчетных сочетаний климатических условий (приложение 4).

Расчетные режимы 1...6 необходимы для проверки работы линии в нормальных условиях (при необорванных проводах и тросах), режим 8 применяют для проверки линии по условиям монтажа. Для проверки расстояния от токоведущих частей элементов опор на допустимость, используют режим 5 (при рабочем напряжении), 7 (при грозовых и внутренних напряжениях) и 9 (для обеспечения безопасного подъема на опору пол напряжением).

Напряжение в проводе определяется из уравнения состояния провода:

$$
\delta - \frac{\gamma^2 l^2}{24 \delta^2 \beta} = \delta_m - \frac{\gamma_m^2 l^2}{24 \delta_m^2 \beta} - \frac{\alpha}{\beta} (t - t_m),\tag{27}
$$

где *l* — длина пролета;

 $\delta_m$ ,  $\gamma_m$ ,  $t_m$  — соответственно напряжение в проводе, удельная нагрузка и температура в исходном (известном) режиме (состоянии) провода;

 $\delta$ ,  $\gamma$ ,  $t$  — соответствующие значения для искомого (неизвестного) режима провода.

Для построения зависимостей  $\delta = \varphi(l)$  и  $f = \varphi(l)$  необходимо 6...10 точек. Значения наибольшего и наименьшего пролетов принимаются в зависимости от высоты принятого типа опор, заданных климатических условий (гололеда и ветра), марки провода и должны охватывать все длины пролетов, которые могут встретиться в проектируемой линии. Промежуточные значения пролетов принимаются через 30...50 м. В число промежуточных точек должны входить длины критических пролетов.

В ходе расчета возникают в основном следующие два состояния длин критических пролетов: 1)  $l_{1k} \le l_{2k} \le l_{3k}$ ; 2)  $l_{1k} \ge l_{2k} \ge l_{3k}$ .

Если получился 1 вариант соотношений, то для точек, соответствующих пролетам  $l \le l_{1k}$ , в качестве исходного принимают режим низших температур (расчетный режим 3); для пролетов  $l_{1k} \le l \le l_{3k}$  расчет точек осуществляют по сочетанию климатических условий режиму 4; для пролетов  $l \ge l_{3k}$  за исходный принимают расчетный режим 5 или 6 в зависимости от того, при каком из этих режимов имеет место большая удельная нагрузка.

При варианте 2, для точек, соответствующих пролетам  $l \le l_{2k}$ , за исходный принимаем режим низших температур 3, а для пролетов  $l \geq l_{2k}$  — режим максимальных нагрузок 5 и 6.

Иногда встречаются случаи, когда один или два критических пролета мнимые. Если мнимый пролет  $l_{1k}$ , при  $l \leq l_{3k}$ , в качестве исходного следует

42

принимать режим среднегодовой температуры 4, а при  $l \geq l_{_{3k}} \,$  — режим максимальных нагрузок 5 и 6. Если мнимый пролет  $l_{3k}$ , то при  $l \leq l_{1k}$  исходным считается режим наименьших температур 3, а при  $l \ge l_{1k}$  — режим 4. В этих случаях пролет  $l_{2k}$  физического смысла не имеет. Если мнимыми оказались одновременно  $l_{1k}$  и  $l_{3k}$ , то для всех расчетных длин пролетов в качестве исходного принимаем режим 4.

Стрела провеса для каждого из сочетаний климатических условий определяется по формуле:

$$
f = \frac{l^2 \gamma}{8\delta} \,. \tag{28}
$$

Результаты расчетов сводят в таблицу и по ним вычерчиваются графики. Допускается на одном графике совмещение двух величин.

### *Пример.*

В ходе предыдущего расчета было получено соотношение:  $l_{1k} \ge l_{2k} \ge l_{3k}$ . При таком варианте для точек, соответствующих пролетам  $l \leq l_{2k}$ , за исходный принимаем режим низших температур №3, а для пролетов  $l \ge l_{2k}$  - режим максимальных нагрузок №5.

Напряжение в проводе определяется из уравнения состояния провода:

$$
\delta - \frac{\gamma^2 l^2}{24 \delta^2 \beta} = \delta_m - \frac{\gamma_m^2 l^2}{24 \delta_m^2 \beta} - \frac{\alpha}{\beta} (t - t_m),
$$

где *l* — длина пролета;

 $\delta_m$ ,  $\gamma_m$ ,  $t_m$  — соответственно напряжение в проводе, удельная нагрузка и температура в исходном (известном) режиме (состоянии) провода;

 $\delta$ ,  $\gamma$ ,  $t$  — соответс твующие значения для искомого (неизвестного) режима провода.

$$
\beta = 1,21 \times 10^{-4} \frac{\text{mm}^2}{\text{rad}};
$$
  

$$
\delta_m = 0,45 \delta_{np} = 0,45 \times 29 = 13,05 \frac{\text{rad}}{\text{mm}^2};
$$

$$
\gamma_m = \gamma_1 = 3,39 \times 10^{-3} \frac{\text{aH}}{\text{m} \cdot \text{mm}^2};
$$
  

$$
t_m = t_{\text{max}} = +26 \text{°C}.
$$

Стрела провеса для каждого из сочетаний климатических условий определяется по формуле:

$$
f = \frac{l^2 \gamma}{8\delta}.
$$
  
\nPacvernini pexum Ne 3:  
\n $t = t_{-} = t_{min} = -24 \text{ °C};$   
\n $\gamma = \gamma_1 = 3,39 \times 10^{-3} \frac{\text{aall}}{\text{nm}^2}.$   
\n
$$
\delta - \frac{(3,39 \times 10^{-3})^2 l^2}{24 \delta^2 1,21 \times 10^{-4}} = 13,05 - \frac{(3,39 \times 10^{-3})^2 l^2}{24 \times 13,05^2 \times 1,21 \times 10^{-4}} - \frac{19,2 \times 10^{-6}}{1,21 \times 10^{-4}}(-24 - 26);
$$
  
\n
$$
\delta - \frac{3,96 \times 10^{-3} l^2}{\delta^2} = 20,98 - 2,32 \times 10^{-5} l^2.
$$

Для построения зависимости  $\delta = \varphi(l)$ , принимаем к расчету диапазон длин пролетов от 60 до 400 м. Расчет будем производить через 60 м, учитывая длины критических пролетов, подходящие по условиям, описанным в начале пункта.

 $l = 60$  м.

Тогда уравнение примет вид:

$$
\delta - \frac{14,26}{\delta^2} = 20,90.
$$

Методом подбора определим неизвестное  $\delta$  для  $l = 60$  м:

$$
\delta = 20.93 \frac{\text{aH}}{\text{mm}^2}.
$$

Тогда стрела провеса в данном случае:

$$
f = \frac{3,39 \times 10^{-3} \times 60^{2}}{8 \times 20,93} = 0,07
$$
 M.

Далее расчет проводится аналогичным образом через каждые 60 м до 400 м.

Расчетный режим № 5:

$$
t = -5 \, ^{\circ}C;
$$
  
\n
$$
\gamma = \gamma_6 = 8,86 \times 10^{-3} \frac{\mu \text{aH}}{\mu \cdot \text{nm}^2}.
$$
  
\n
$$
\delta - \frac{\left(8,86 \times 10^{-3}\right)^{3} l^{2}}{24 \delta^{2} 1,21 \times 10^{-4}} = 13,05 - \frac{\left(8,39 \times 10^{-3}\right)^{9} l^{2}}{24 \times 13,05 \times 1,21 \times 10^{-4}} - \frac{19,2 \times 10^{-6}}{1,21 \times 10^{-4}}(-5-26);
$$
  
\n
$$
\delta - \frac{2,70 \times 10^{-2} \times l^{2}}{\delta^{2}} = 17,97-2,32 \times 10^{-5}l^{2}.
$$
  
\n
$$
l = 60 \text{ M}.
$$
  
\n
$$
\delta - \frac{97,2}{\delta^{2}} = 17,89;
$$
  
\n
$$
\delta = 18,19 \frac{\mu \text{aH}}{\mu \text{m}^2};
$$
  
\n
$$
f = \frac{8,86 \times 10^{-3} \times 60^{2}}{8 \times 18,19} = 0,22 \text{ M}.
$$

Далее расчет проводится аналогичным образом через каждые 60 м до 400 м. Результаты расчетов режимов 3 и 5 сводим в таблицу:

Таблица 23

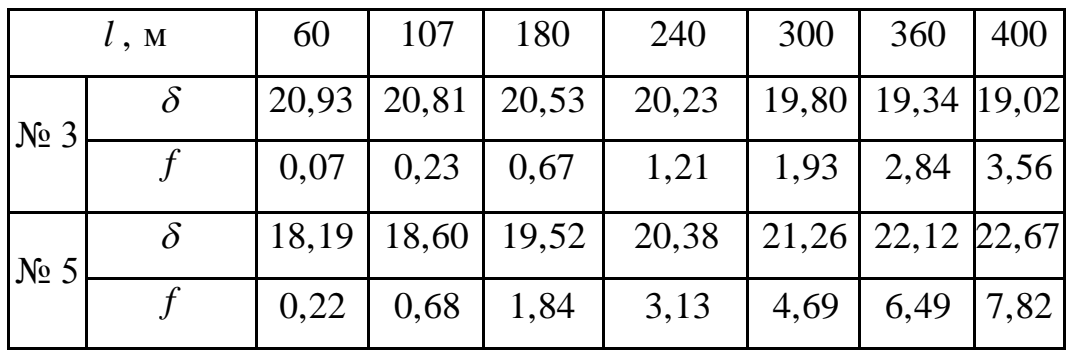

Результаты расчетов режимов № 3 и № 5

На рисунке 7 в качестве примера предс тавлен вид некоторых графиков. Цифрами обозначены номера расчетных сочетаний климатических условий. 5

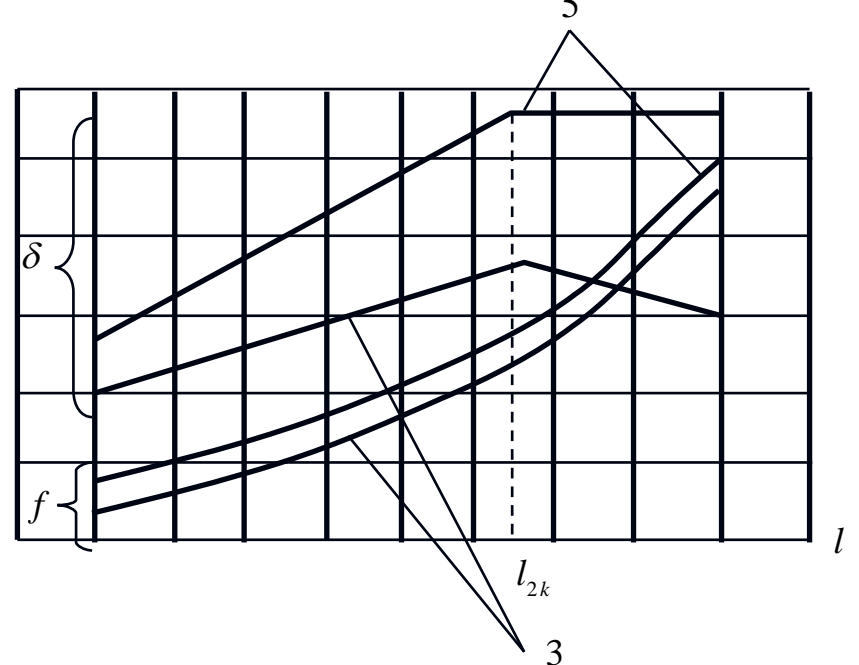

Рисунок 7 — Пример результатов систематического расчета проводов при  $\;l_{\rm \, \, \mu}$   $>l_{\rm \, \, 2k}$   $>l_{\rm \, \, 3k}$ 

### **2.2.5 Расчет монтажных стрел провеса**

Расчет монтажных стрел провеса выполняют в следующем порядке:

1) определяют приведенные пролеты  $l_{np}$  для анкерного участка линии, оговоренного в пункте 2.2;

2) устанавливают соотношение между пролетами приведенным и критическим, по которому принимают один из трех исходных режимов, ограничивающих допустимые напряжения провода;

3) по аналогии с пунктом 2.2.4, используя уравнение состояния провода, находят напряжение провода для данного приведенного (принятого) пролета. Для этого в правую час ть уравнения подс тавляют параметры принятого режима, ограничивающего допустимое напряжение провода, а в левую — удельную нагрузку от собственной массы провода (так как монтаж проводов ведется при отсутс твии гололеда и сильного ветра). Значениями температур задаются от +30 до -30°С через каждые  $10^{\circ}$ С;

46

4) намечают пролеты, для которых надо рассчитать монтажные стрелы провеса;

5) определяют для каждого из них стрелы провеса:

$$
f = \frac{l^2 \gamma_1}{8\delta_{np}},\tag{29}
$$

где *l* — длина пролета;

 $\delta_{_{np}}$  — напряжение провода в приведенном пролете, полученное из уравнения состояния провода для различных температур.

6) определяют натяжение провода:

$$
T = \delta_{np} S . \tag{30}
$$

Результаты расчетов сводят в таблицу 24, по которым строят монтажные кривые  $f = \varphi(t)$  и  $T = \varphi(t)$ .

Таблица 24

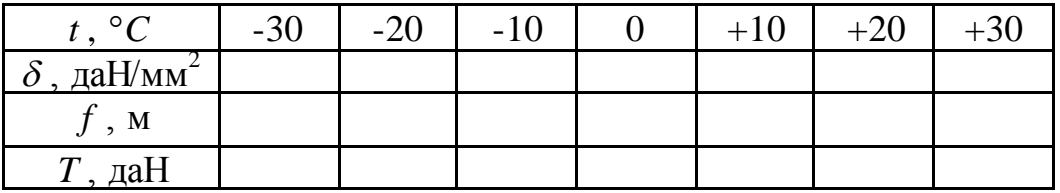

## *Пример.*

Расчет проводим для пролета  $l = 120$  *м*.

Расчетный режим № 5.

Исходные данные для расчета:

$$
\gamma_m = \gamma_r = \gamma_7 = 18,76 \times 10^{-3} \frac{\text{aH}}{\text{m} \cdot \text{mm}^2};
$$
  
\n $\delta_m = \delta_r = 0,45 \delta_{np} = 0,45 \times 29 = 13,05 \frac{\text{aH}}{\text{mm}^2};$   
\n $\alpha = 19,2 \times 10^{-6} \frac{1}{\text{°C}};$   
\n $\beta = 1,21 \times 10^{-4} \frac{\text{mm}^2}{\text{aH}};$ 

$$
\gamma = \gamma_1 = 3.39 \times 10^{-3} \frac{\text{aH}}{\text{m} \cdot \text{mm}^2}
$$
;  
\n $t_m = t_r = -5 \text{ }^{\circ}C$ .

Напряжение в проводе:

$$
\delta - \frac{\gamma^2 l^2}{24 \delta^2 \beta} = \delta_m - \frac{\gamma_m^2 l^2}{24 \delta_m^2 \beta} - \frac{\alpha}{\beta} (t - t_m);
$$
  
\n
$$
\delta - \frac{\left( 8.39 \times 10^{-3} \right)^2 120^2}{24 \delta^2 1.21 \times 10^{-4}} = 13.05 - \frac{\left( 18.76 \times 10^{-3} \right)^2 120^2}{24 \times 13.05^2 \times 1.21 \times 10^{-4}} - \frac{19.2 \times 10^{-6}}{1.21 \times 10^{-4}} (t + 5);
$$
  
\n
$$
\delta - \frac{56.99}{\delta^2} = 2.80 - 0.16(t + 5).
$$

Расчет проводим для диапазона температур от –30 до +30 *C* , через каждые 10 *C* .

Определяем также стрелу провеса:

$$
f = \frac{\gamma_1 l^2}{8\delta}.
$$

Определяем натяжение провода по формуле:

$$
T = \delta S.
$$
  
\n
$$
t = -30^{\circ}C
$$
;  
\n
$$
\delta - \frac{56,99}{\delta^2} = 6,8
$$
;  
\n
$$
\delta = 7,65 \frac{\text{radH}}{\text{nm}^2};
$$
  
\n
$$
f = \frac{3,39 \times 10^{-3} \times 120^2}{8 \times 7,65} = 0,80 \text{ m};
$$
  
\n
$$
T = 7,65 \cdot 79,3 = 606,65 \text{ radH}.
$$

Далее расчет проводится аналогичным образом через каждые 10*С* . Полученные результаты сводим в таблицу 25:

| $t, \degree C$                      | $-30$  | $-20$  | $-10$  |        | -10    | <b>20</b> | 30     |
|-------------------------------------|--------|--------|--------|--------|--------|-----------|--------|
| $\delta$ , $\partial aH/m$ $\omega$ | 7,65   | 6,55   | 5,49   | 4,65   | 3,72   | 3,49      | 3,10   |
| f, M                                | 0,80   | 0,93   | 1,11   | 1,31   | 1,64   | 1,75      | 1,97   |
| $T, \partial aH$                    | 606,65 | 519,42 | 435,36 | 368,75 | 295,00 | 276,76    | 245,83 |

Результаты расчета монтажных стрел провеса

По полученным данным строятся характеристики  $f = \varphi(t)$ ,  $T = \varphi(t)$ .

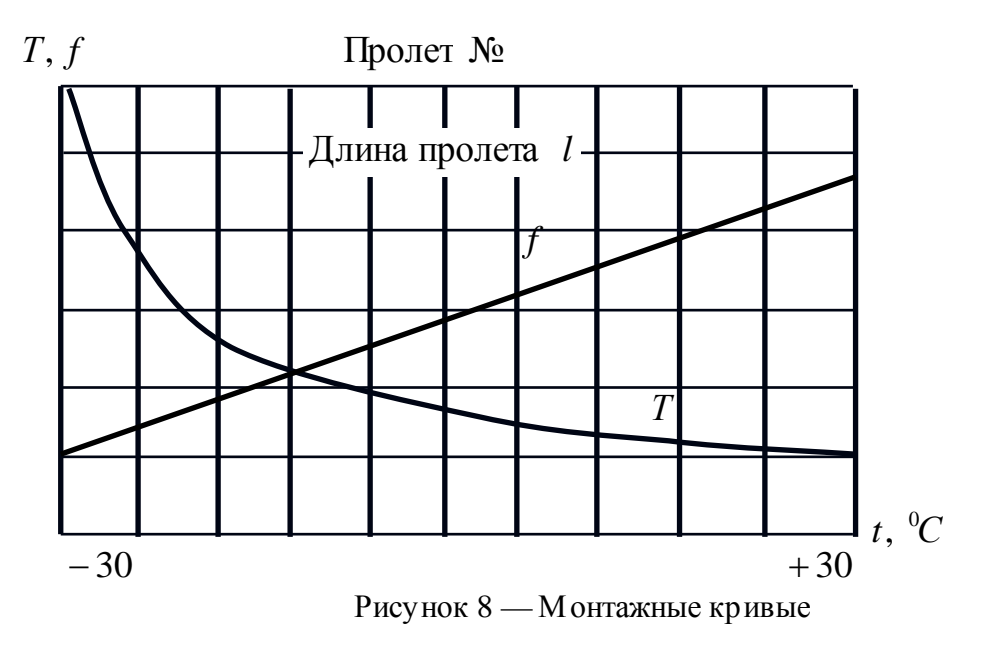

Зависимость  $f = \varphi(t)$  получается линейной. Поэтому при расчете монтажных кривых достаточно вычислить стрелы провеса для двух температур и по ним построить зависимость для всего диапазона температур.

### **3. Выполнение графической части**

Графическая часть проекта выполняется на двух лис тах формата А1. На первом листе вычерчиваются схемы сети в нормальном и послеаварийном режимах. На схемах наносятся: мощности ТП на стороне низшего и высшего напряжения; длины сечения и сопротивления учас тков ВЛ-110 кВ; направления потокораспределения мощностей и их значения в начале и в конце участка ВЛ-110 кВ, записанные в комплексном виде; уровни напряжения на шинах ТП низшей и высшей стороны; регулировочная добавка напряжения не трансформаторе. На втором лис те вычерчиваются графики, полученные по результатам систематического расчета проводов, а также графики монтажных кривых. Пример оформления листов графической части приведен на рисунках 9 и 10.

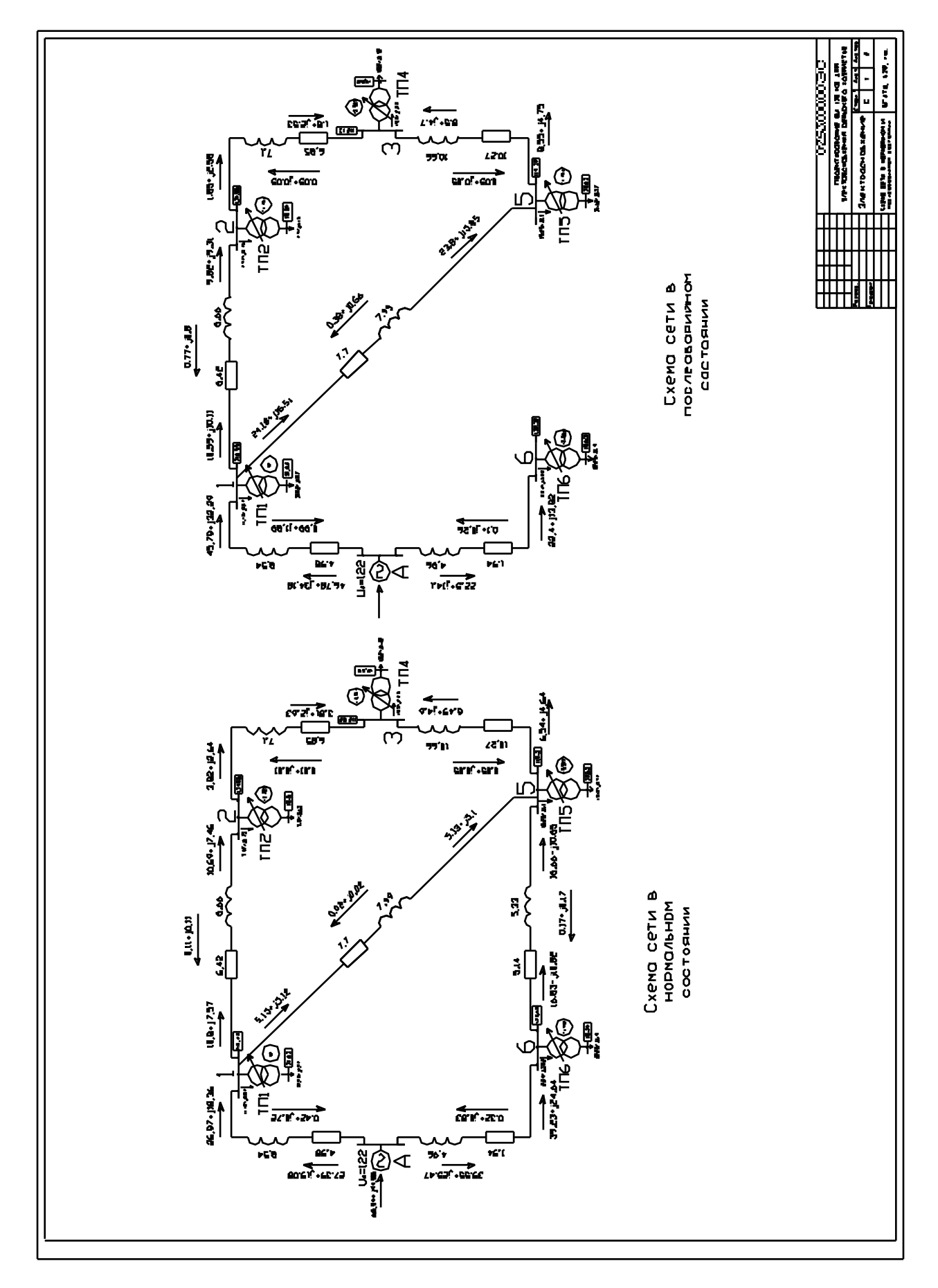

Рисунок 9 — Пример оформления листа 1 графической части

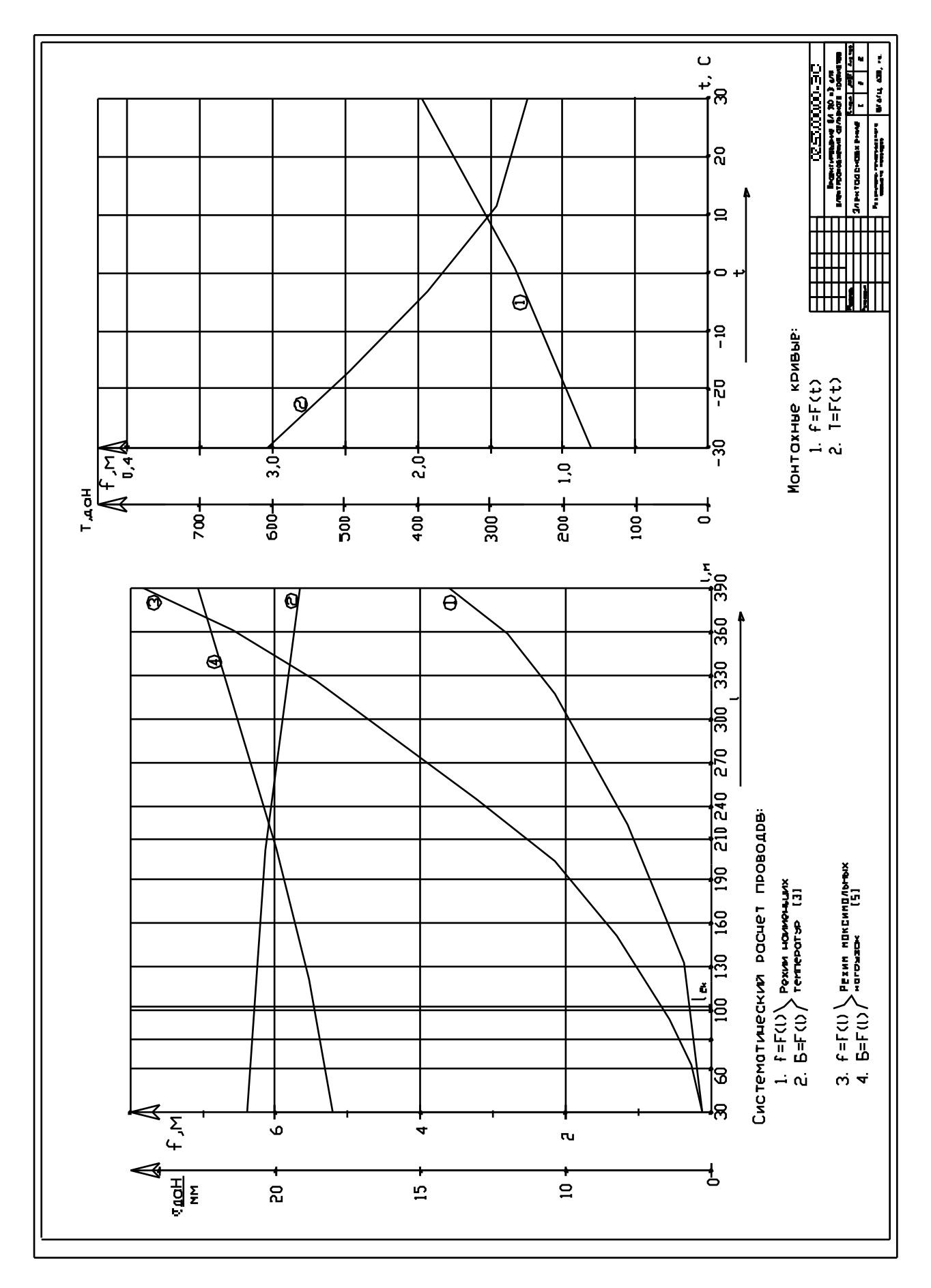

Рисунок 10 — Пример оформления листа 2 графической части

# ПРИЛОЖЕНИЯ

| $N_2$<br>$\Pi/\Pi$ | Тип                |                             | Пределы<br>регулиро-<br>вания, $%$ | Каталожные данные                      |                 |                |                  |                                                    |                   | Расчетные данные            |                    |                          |
|--------------------|--------------------|-----------------------------|------------------------------------|----------------------------------------|-----------------|----------------|------------------|----------------------------------------------------|-------------------|-----------------------------|--------------------|--------------------------|
|                    |                    | $S_{\mu o M}$<br>$MB \cdot$ |                                    | $U_{\mu\alpha\mu}$ обмоток, $\kappa B$ |                 | $U_{\kappa}$ , | $\Delta P_{k}$ , | $\Delta P_{k}$ ,<br>$\kappa$ B $\scriptstyle\rm T$ | $I_{x}$ ,<br>$\%$ | $R_{T}$ ,<br>O <sub>M</sub> | $X_{\tau}$ ,<br>Oм | $\Delta Q_{x}$ ,<br>квар |
|                    |                    |                             |                                    | <b>BH</b>                              | <b>HH</b>       | $\%$           | $\kappa Bm$      |                                                    |                   |                             |                    |                          |
|                    | $TMH - 2500/110$   | 2,5                         | $\pm 10?1,5$<br>$\pm 8$ ? 1,5      | 110                                    | 6               | 10,5           | 22               | 5,5                                                | 1,5               | 42,6                        | 508,2              | 37,5                     |
| $\overline{2}$     | $TMH - 6300/110$   | 6,3                         | $\pm 9$ ? 1,78                     | 115                                    | 6, 6; 11        | 10,5           | 44               | 11,5                                               | 0,8               | 14,7                        | 220,4              | 50,4                     |
| $\overline{3}$     | $TMH - 10000/110$  | 10                          | $\pm 9$ ? 1,78                     | 115                                    | 6, 6; 11        | 10,5           | 60               | 14                                                 | 0,7               | 7,95                        | 139                | 70                       |
| $\overline{4}$     | $TMH - 16000/110$  | 16                          | $\pm 9$ ? 1,78                     | 115                                    | 6,5;11          | 10,5           | 85               | 19                                                 | 0,7               | 4,38                        | 86,7               | 112                      |
| 5                  | ТРДН - 25000/110   | 25                          | $\pm 9$ ? 1,78                     | 115                                    | 6,5;10,5        | 10,5           | 120              | 27                                                 | 0,7               | 2,54                        | 55,9               | 175                      |
| 6                  | ТРДН - 32000/110   | 32                          | $\pm 9$ ? 1,78                     | 115                                    | 6,3;10,5        | 10,5           | 145              | 35                                                 | 0,75              | 1,87                        | 43,5               | 240                      |
| $\overline{7}$     | ТРДН - 40000/110   | 40                          | $\pm 9$ ? 1,78                     | 115                                    | 6,3;10,5        | 10,5           | 172              | 36                                                 | 0,65              | 1,4                         | 34,7               | 260                      |
| 8                  | ТРДЦН - 63000/110  | 63                          | $\pm 9$ ? 1,78                     | 115                                    | 6,3;10,5        | 10,5           | 260              | 59                                                 | 0,6               | 0,87                        | 22                 | 410                      |
| 9                  | ТРДЦН - 80000/110  | 80                          | $\pm 9$ ? 1,78                     | 115                                    | 6,3;10,5        | 10,5           | 310              | 70                                                 | 0,6               | 0,6                         | 17,4               | 480                      |
| 10                 | $T\mu - 80000/110$ | 80                          | $\pm 2?2,5$                        | 121                                    | 6,3; 10,5; 13,8 | 10,5           | 315              | 70                                                 | 0,6               | 0,65                        | 17,3               | 480                      |
| 11                 | ТРДЦН-125000/110   | 125                         | $\pm 9$ ? 1,78                     | 115                                    | 10,5;10,5       | 10,5           | 400              | 100                                                | 0,55              | 0,4                         | 11,1               | 687,5                    |
| 12                 | ТДЦ - 125000/110   | 125                         | $\pm 2?2,5$                        | 121                                    | 10,5; 13,8      | 10,5           | 520              | 120                                                | 0,55              | 0,33                        | 11,1               | 678                      |

Технические данные двухобмоточных трансформаторов 110 кВ

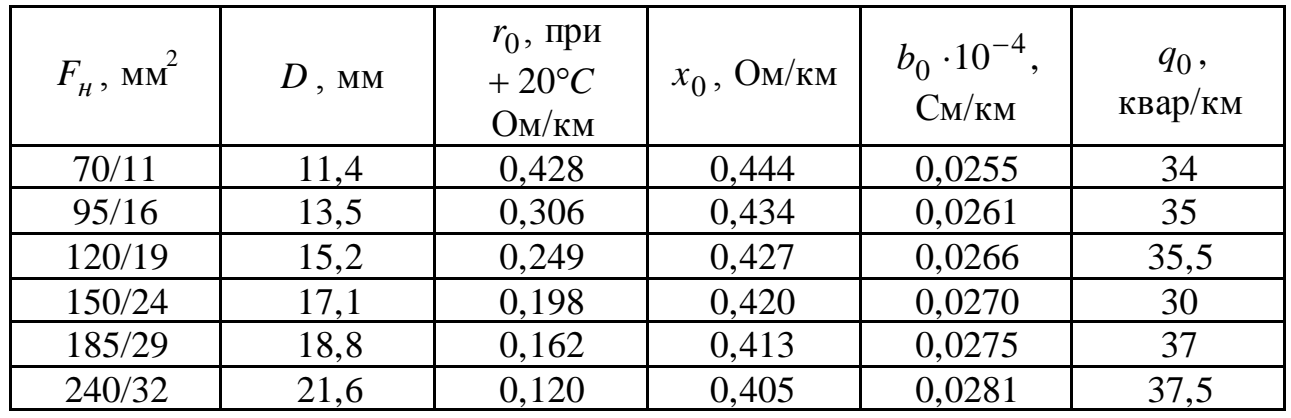

Технические данные воздушных линий 110 кВ со сталеалюминиевыми проводами

Таблица П.3

# Экономическая плотность тока

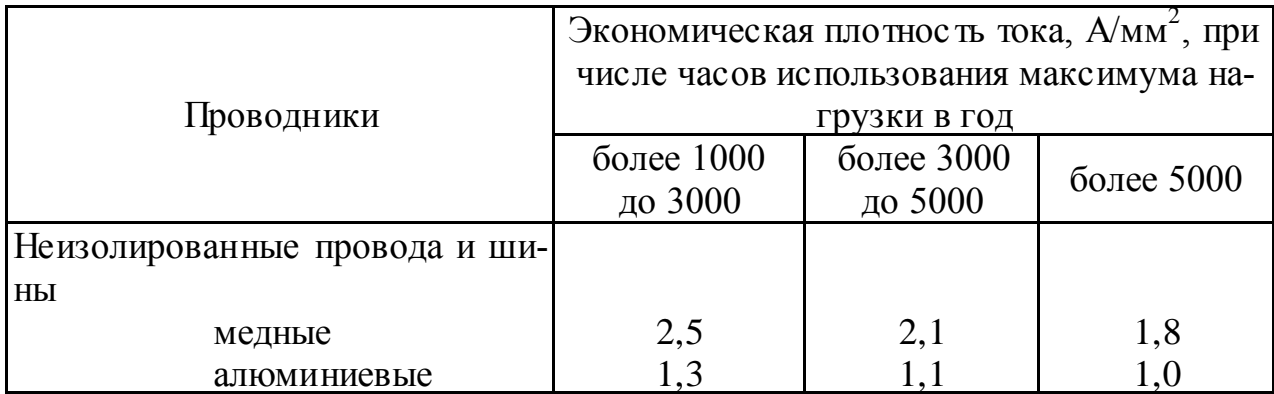

# Таблица П.4

## Основные параметры и характеристики сталеалюминиевых проводов

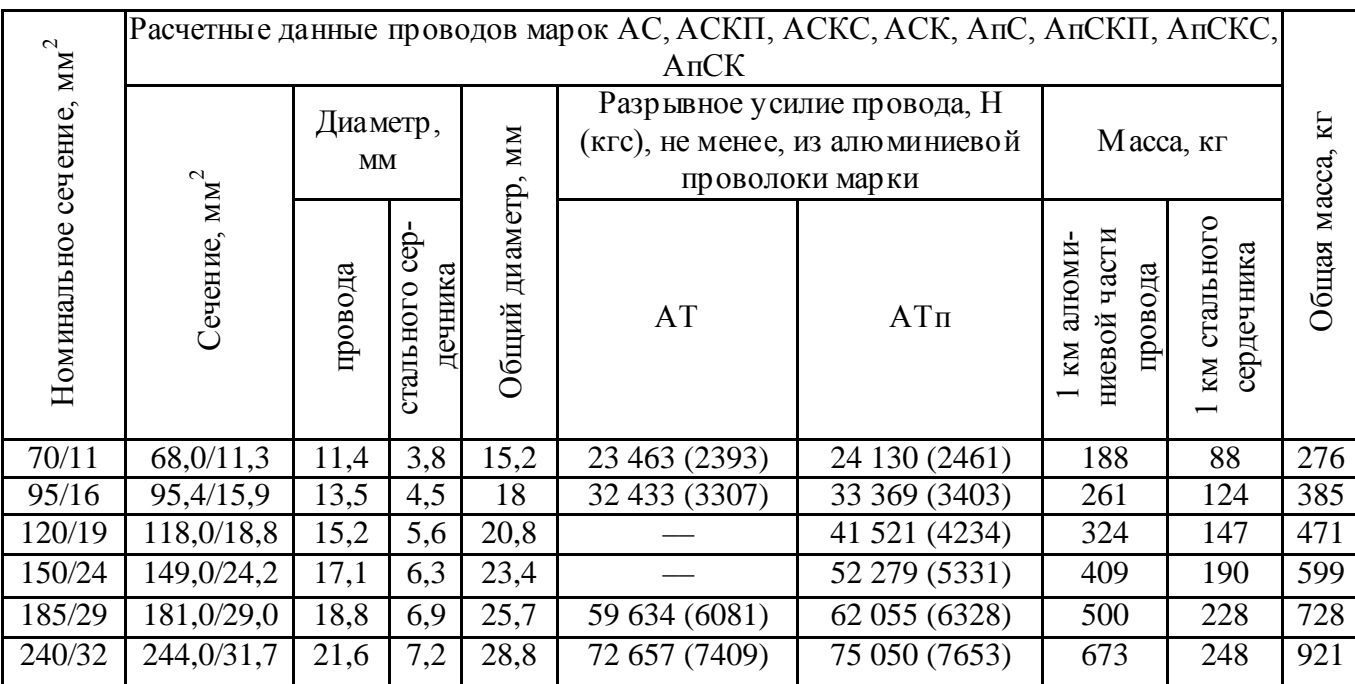

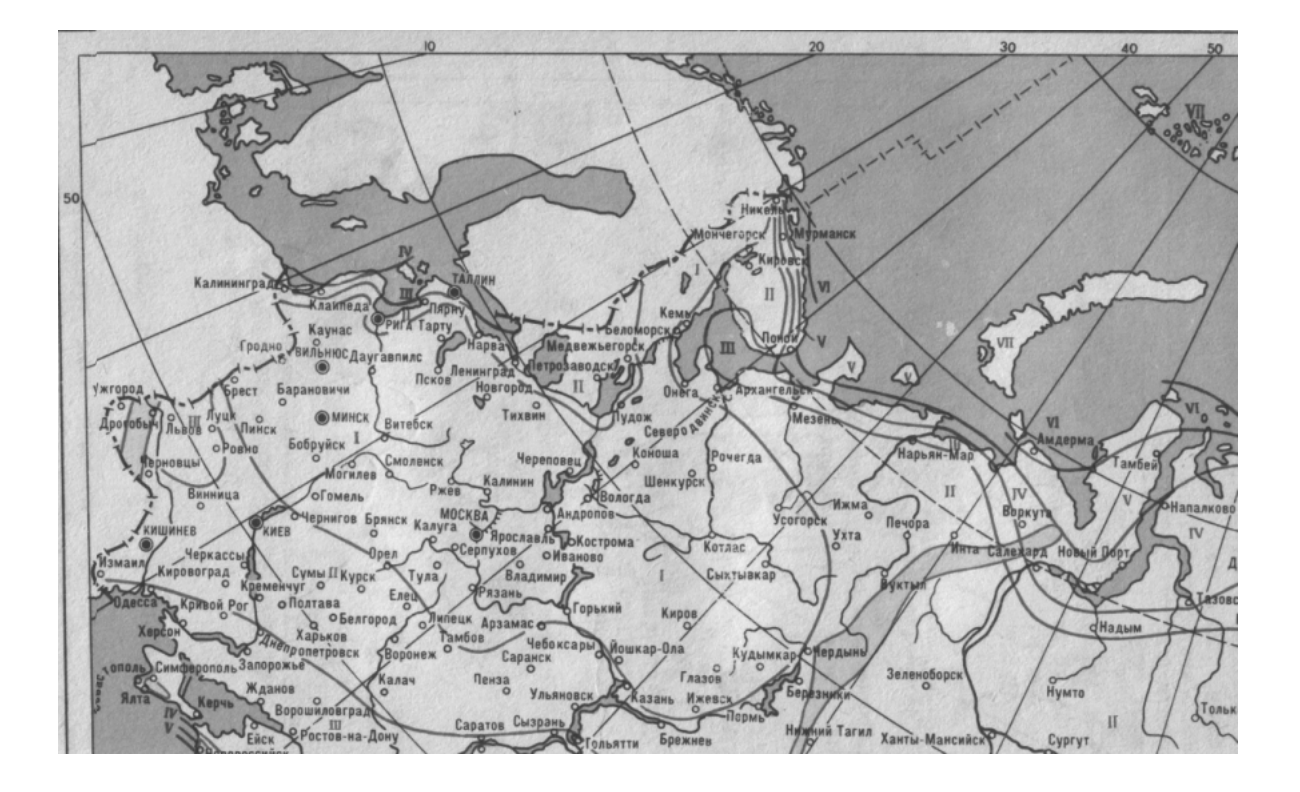

Рисунок П.1 — Карта районирования территории СНГ по скоростным напорам ветра

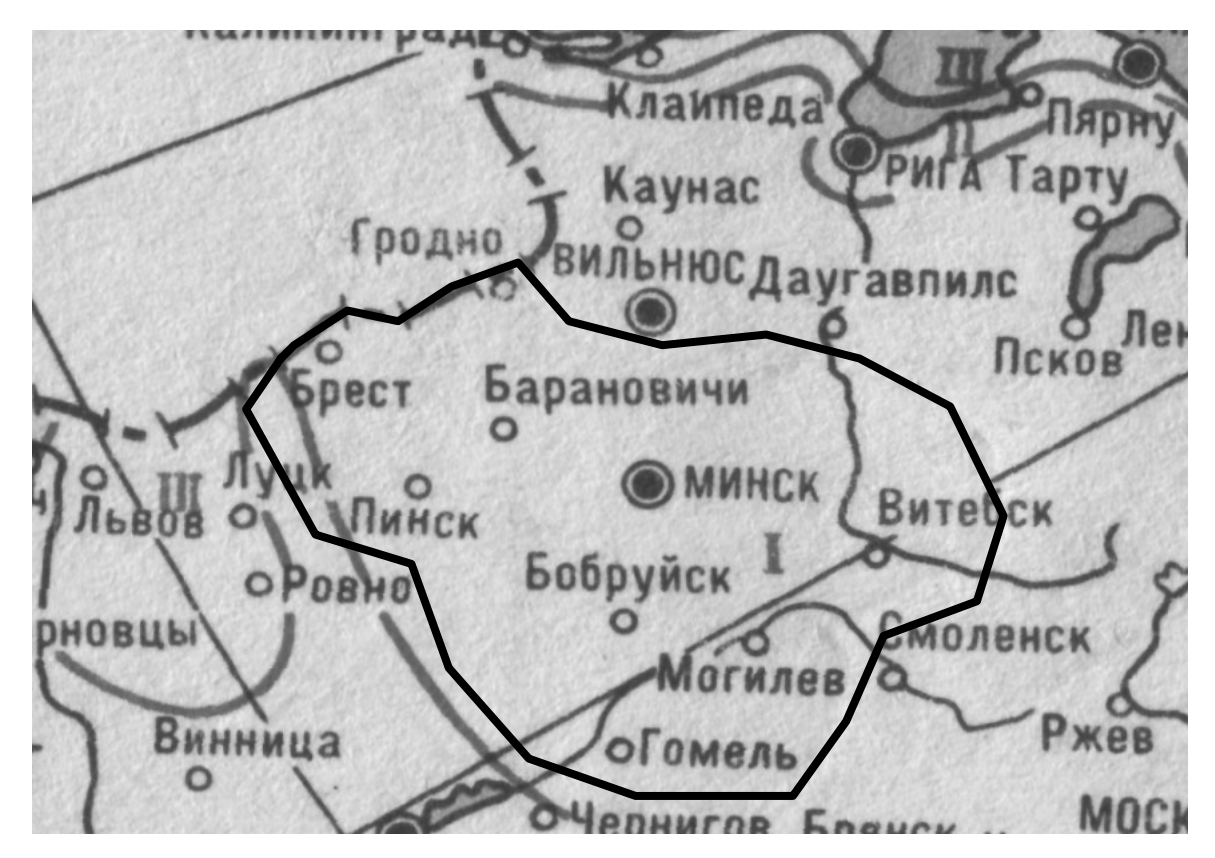

Рисунок П.2 — Карта районирования территории РБ по скоростным напорам ветра

Максимальный нормативный скоростной напор ветра на высоте до 15 м от земли

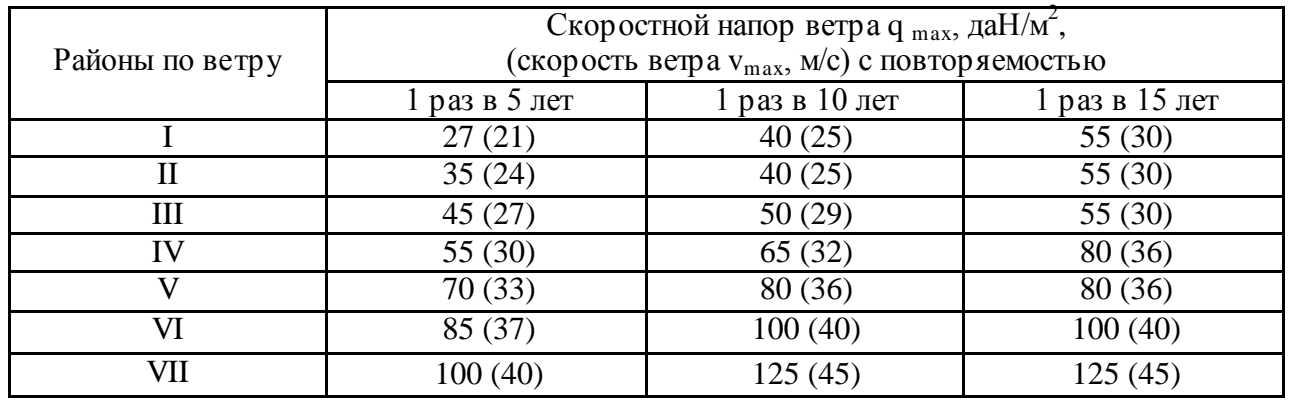

# Таблица П.6

Допустимые механические напряжения в проводах и тросах

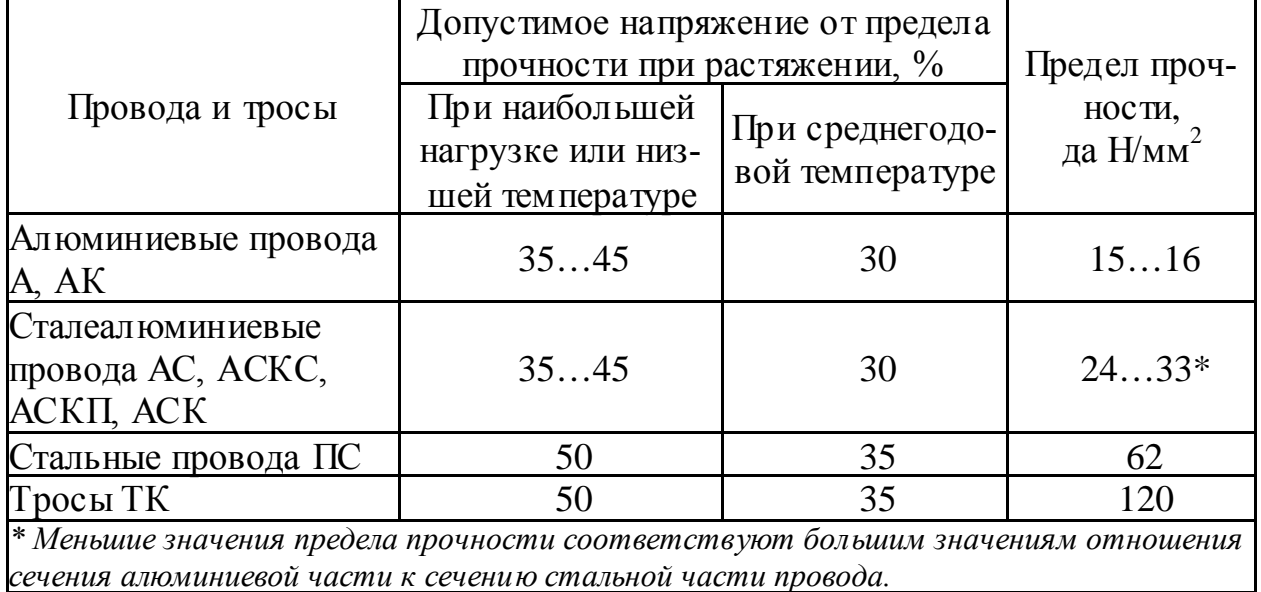

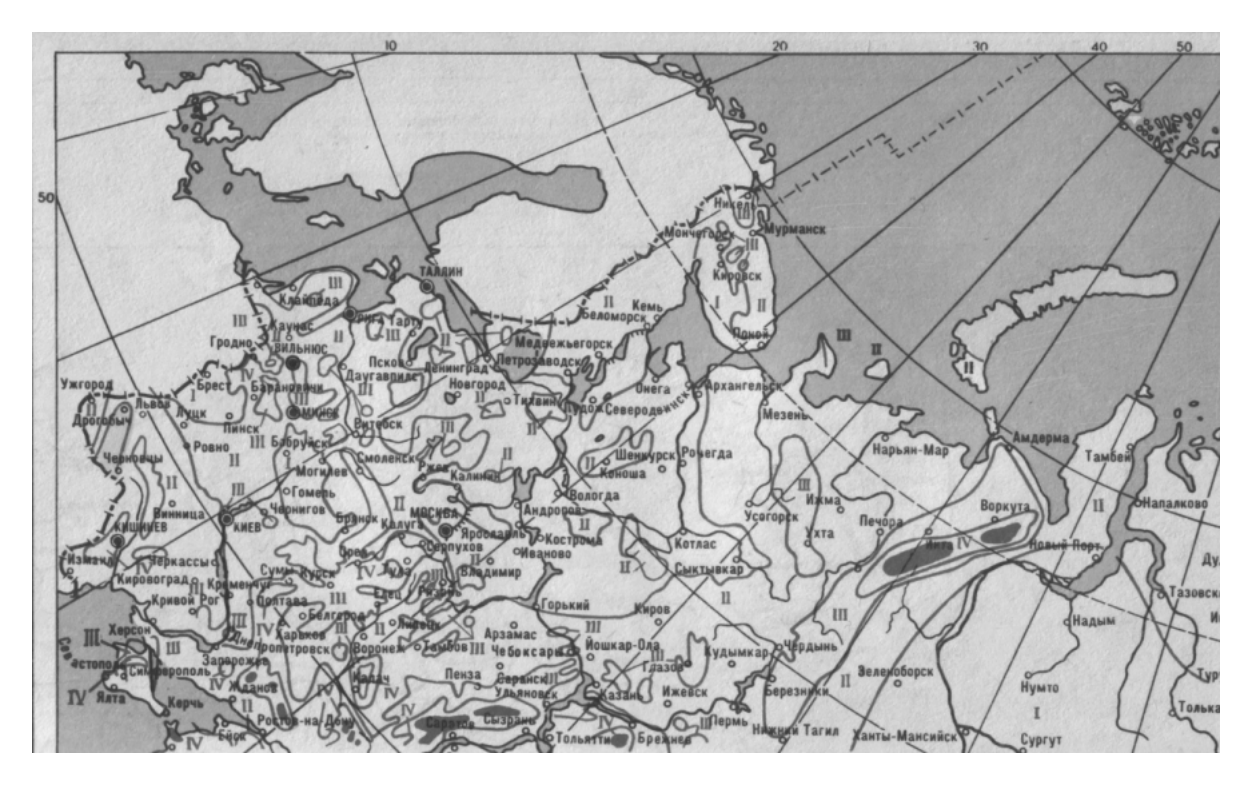

Рисунок П.3 — Карта районирования территории СНГ по толщине стенки гололеда

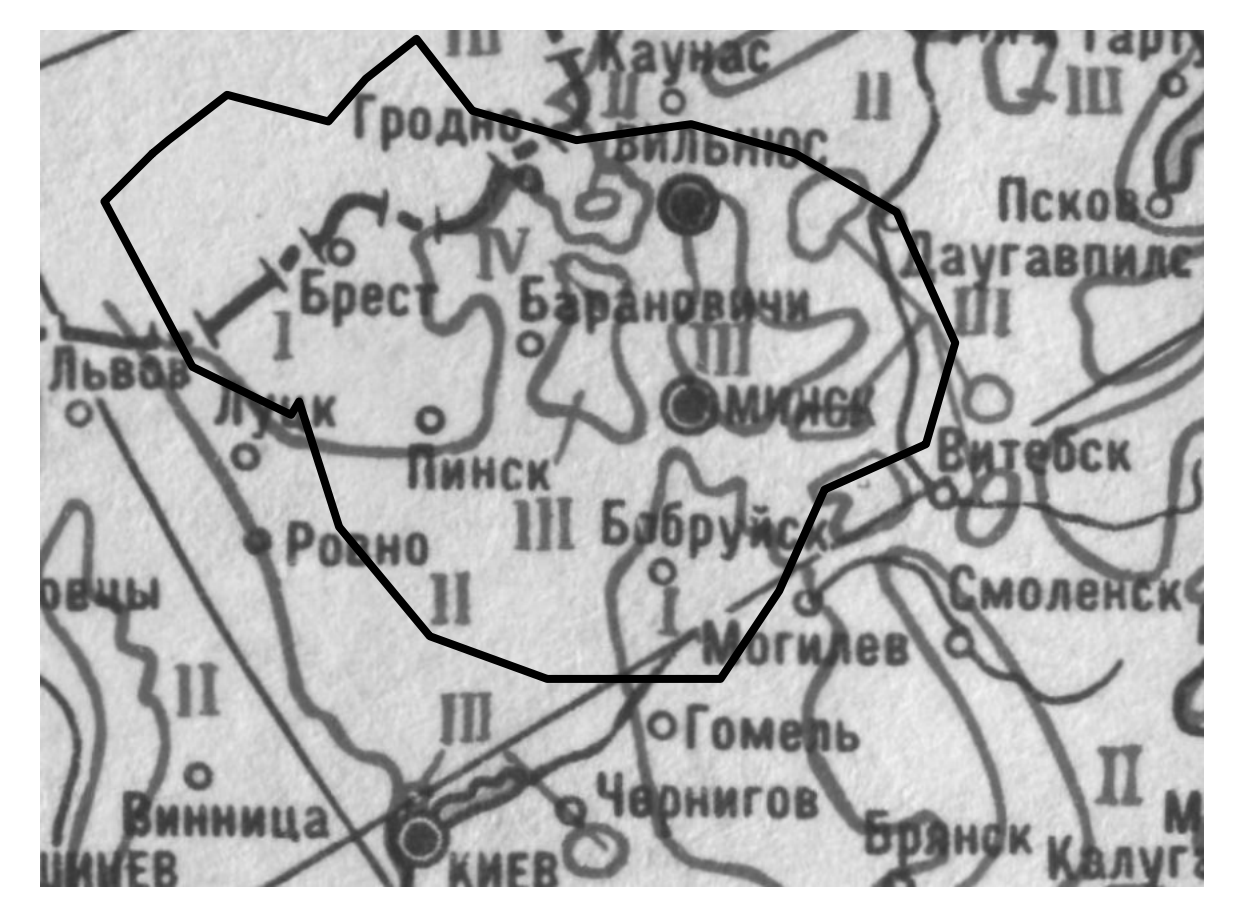

Рисунок П.4 — Карта районирования территории РБ по толщине стенки гололеда

## Нормативная толщина стенки гололеда для высоты 10 м над поверхностью земли

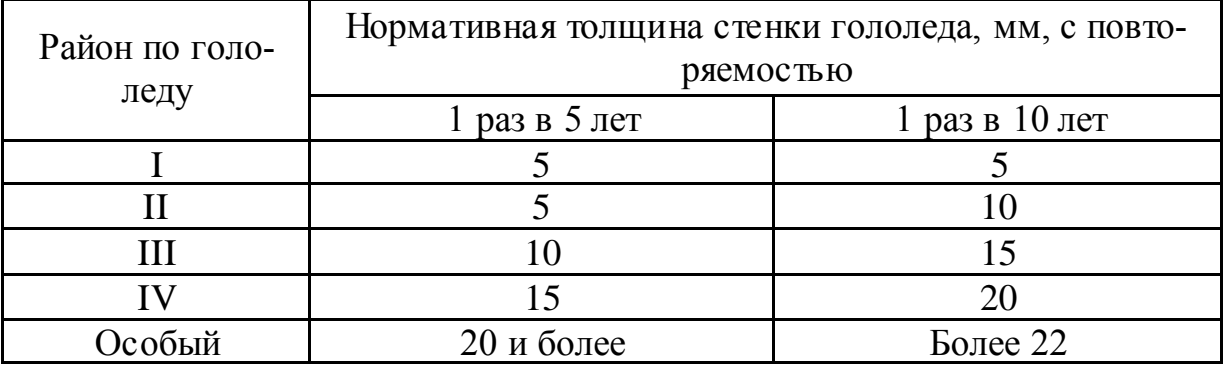

# Таблица П.8

Сочетание климатических условий для различных расчетных режимов

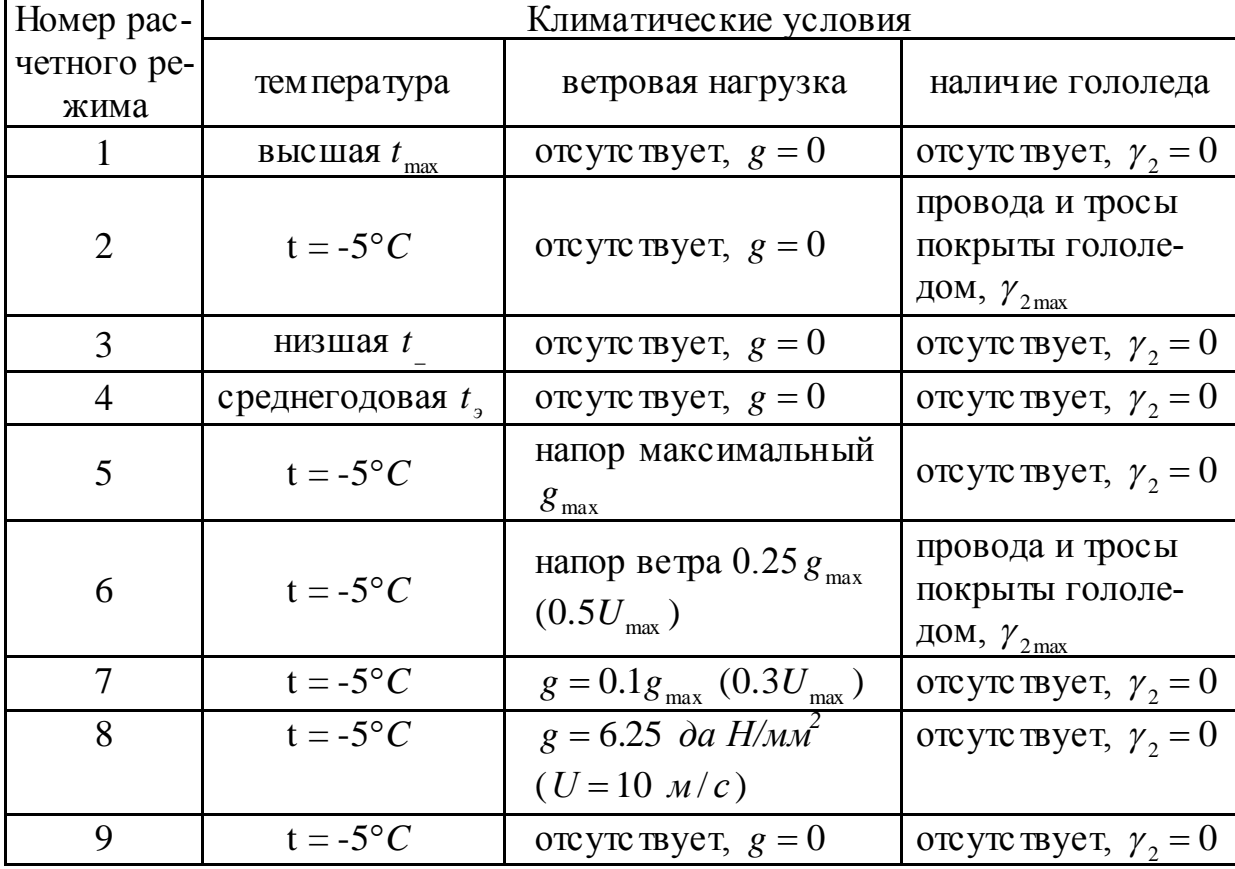

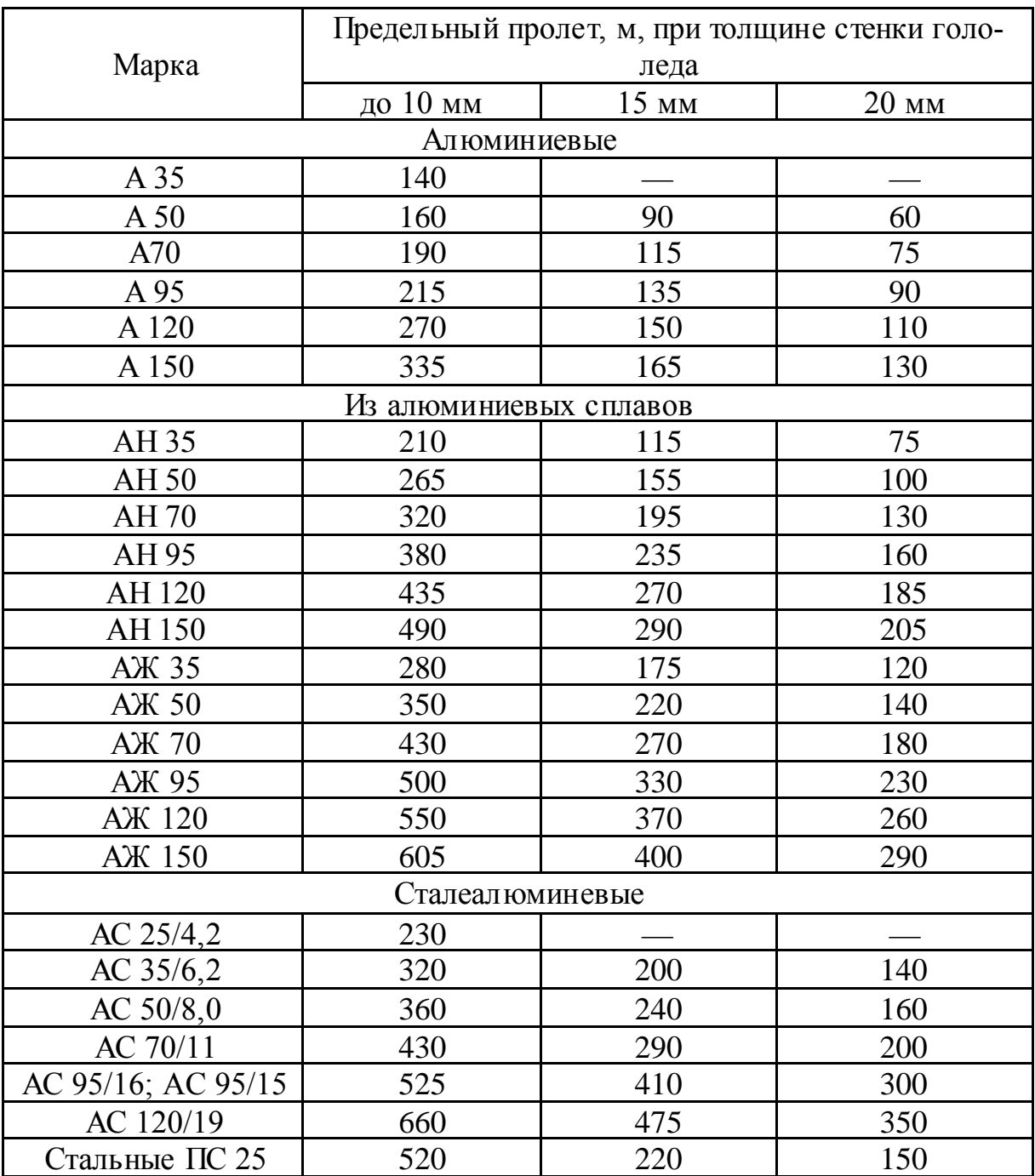

Наибольший допустимый пролет ВЛ с алюминиевыми, сталеалюминиевыми и стальными проводами и проводами из алюминиевых сплавов малых сечений

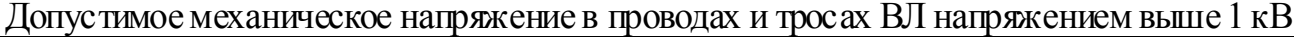

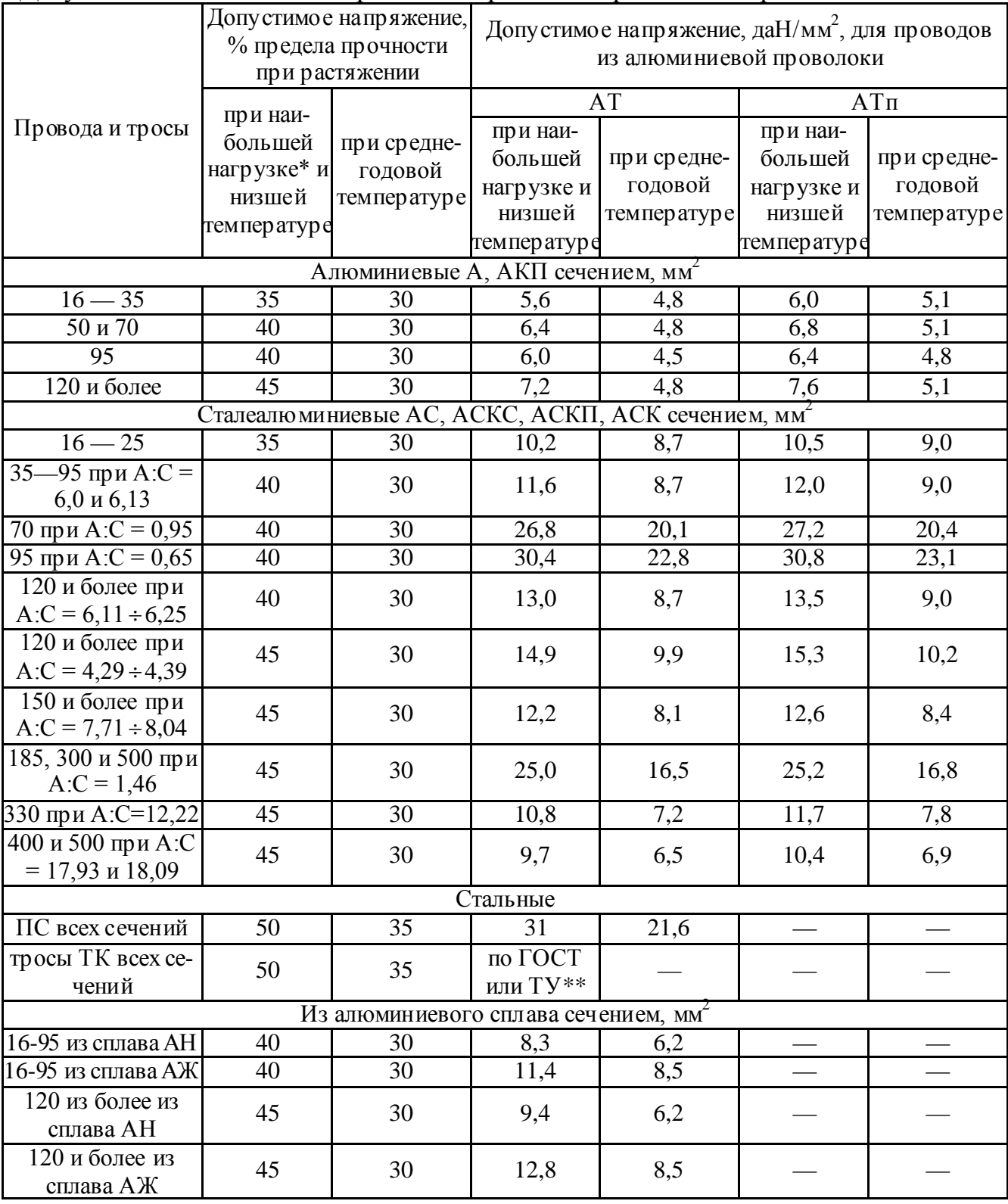

\* Врайонах, где толщина стенки гололеда превышает 22 мм, в сталеалюминиевых проводах сечением 120 мм<sup>2</sup> и более и при А:C = 4,29 ÷ 18,09, а также в стальных тросах сечением 95 мм<sup>2</sup> и более допускается повышение напряжения при наибольшей нагрузке до 60% предела прочности. Однако при этом для толщины стенки 20 мм напряжение в сталеалюминиевых проводах не должно превышать 45%, а в тросах— 50% предела прочности.

\*\* В зависимости от разрывного усилия троса в целом.

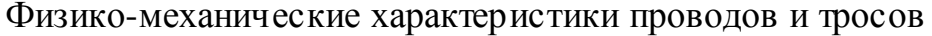

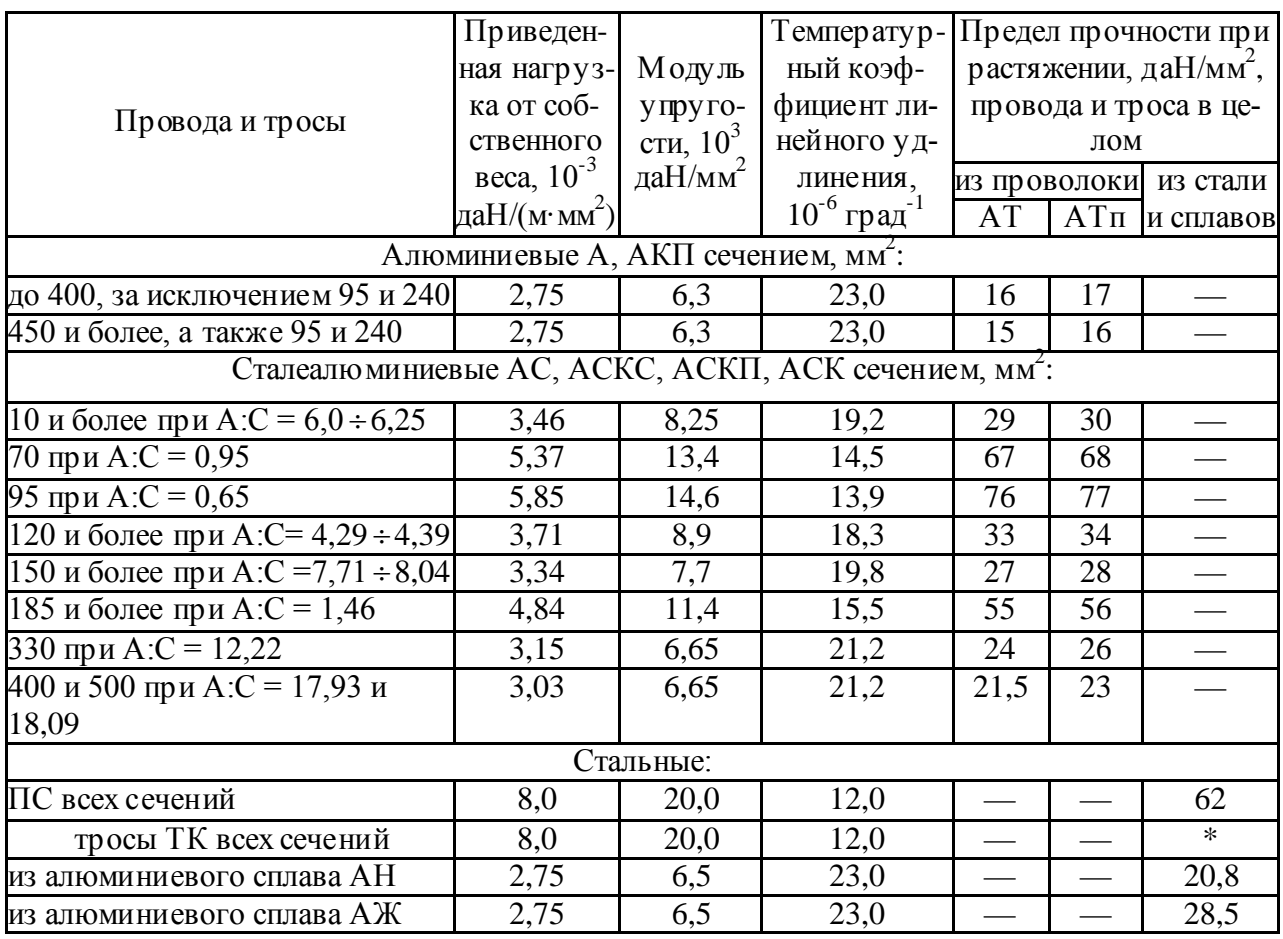

\* Принимается по соответствующим ГОСТ, но не менее 120 да $H/mM^2$ 

Таблица П.13

# Соотношения пролетов и соответствующие им расчетные критические пролеты

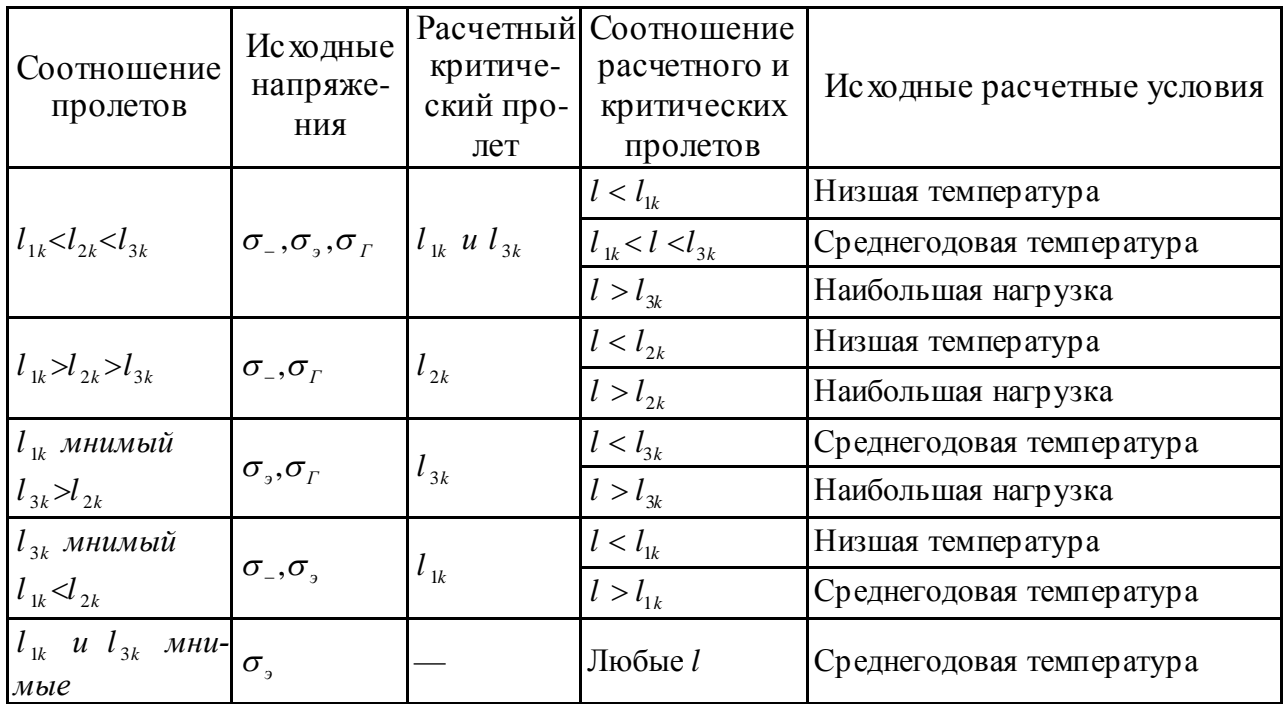

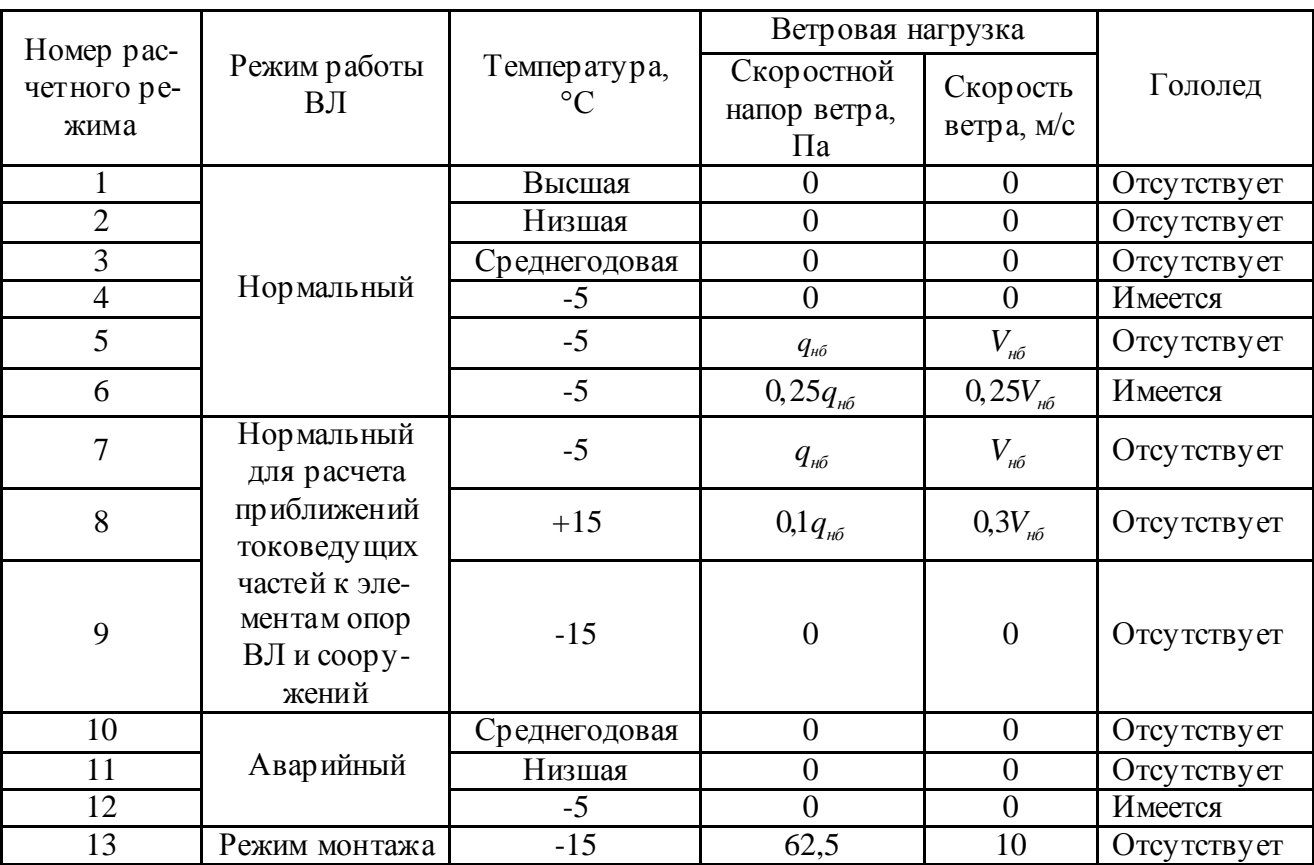

# Основные расчетные сочетания климатических условий

### **Литература**

- 1. Поспелов, Г.Е. Электрические системы и сети. Проектирование: учеб. пособие для ВУЗов, 2-е изд., исправленное и доработанное / Г.Е. Поспелов, В.Т. Федин. — 2-е изд., исправленное и доработанное. — Минск: Высш. шк., 1988. — 308 с.
- 2. Лычев, П.В. Электрические системы и сети. Решение практических задач: учеб. пособие для ВУЗов / П.В. Лычев, В.Т. Федин. — Минск: ДизайнПРО, 1997. — 192 с.
- 3. Блок, В.М. Электрические сети и системы: учеб. пособие для электроэнергетических спец. ВУЗов / В.М. Блок. – Минск: Высш. шк., 1986. – 430 с.
- 4. Будзко, И.А. Электроснабжение сельского хозяйства: И.А. Будзко, Н.М. Зуль. — Минск: Агропромиздат, 1990. – 496 с.
- 5. Правила устройства электроустановок / Минэнерго СССР. 6-е изд. перераб. и доп. – Минск: Энергоатомиздат, 1986. – 648 с.
- 6. Пособие к курсовому и дипломному проектированию для электроэнергетических специальностей ВУЗов / В.М. Блок [и др.]; под общ. ред. В.М. Блок. – 2-е изд., перераб. и доп. – Минск: Высш. шк., 1990. – 383 с.

# **СОДЕРЖАНИЕ**

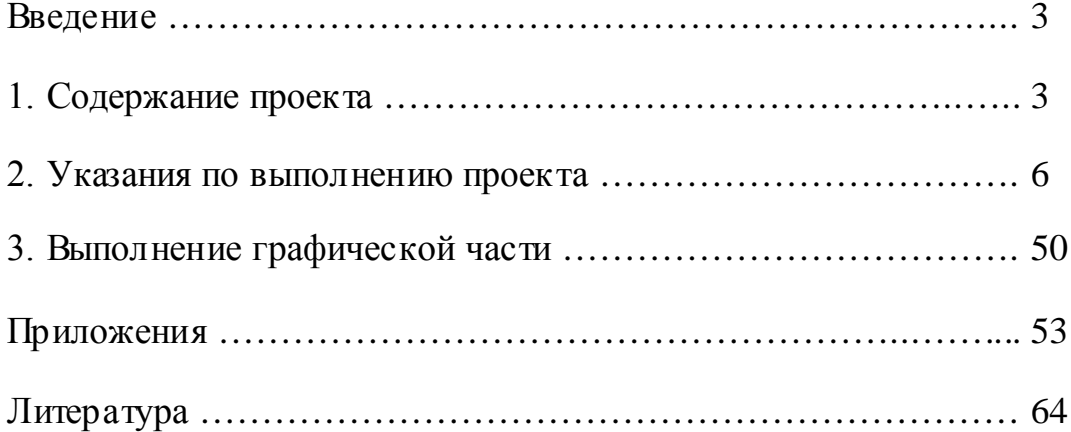